### **Central Kentucky Computer Society**

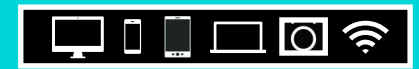

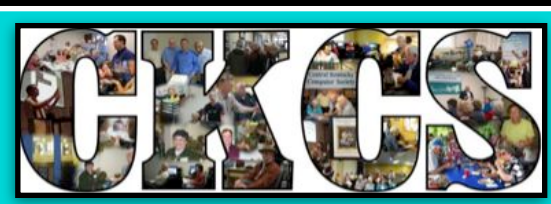

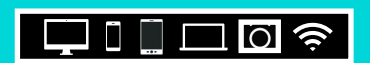

**Official Newsletter of the Central Kentucky Computer Society, Inc.© CKCS Resource Center, 160 Moore Drive, Suite 107, Lexington, Ky. 40503 (859) 373–1000 • [ckcs.org](http://ckcs.org) • Join CKCS or register for courses online: [ckcs.org/store](http://ckcs.org/store)**

#### **Back In Business. We Plan to Reopen the CKCS Resource Center This Month.**

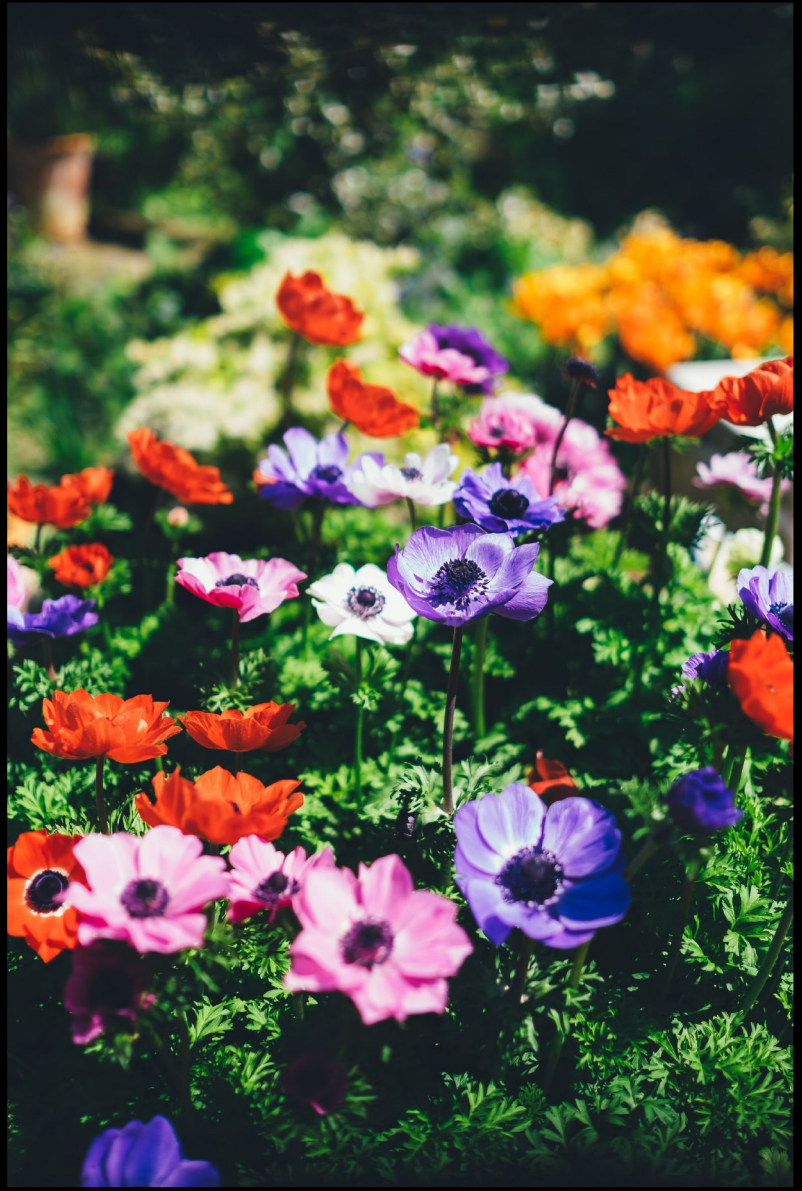

**1**

June

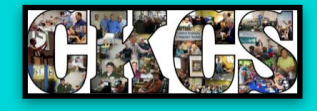

**Photo by Annie Spratt on Unsplash**

新兴

# CKCS

# Table of Contents – June 2021

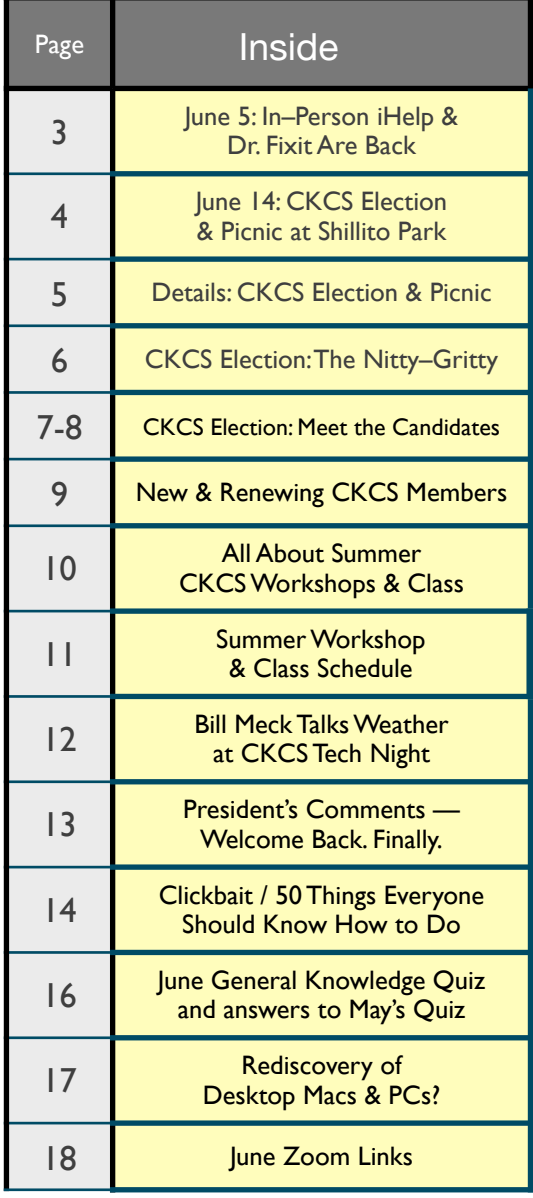

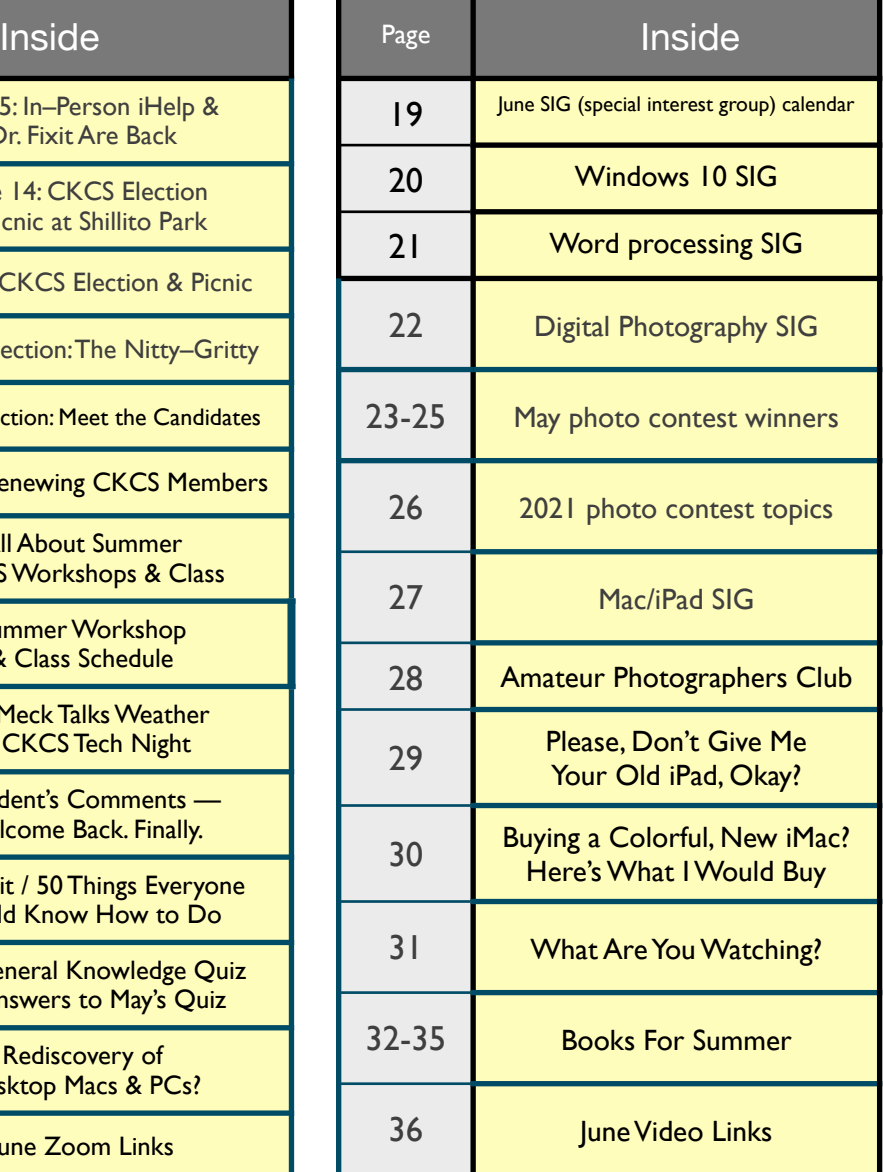

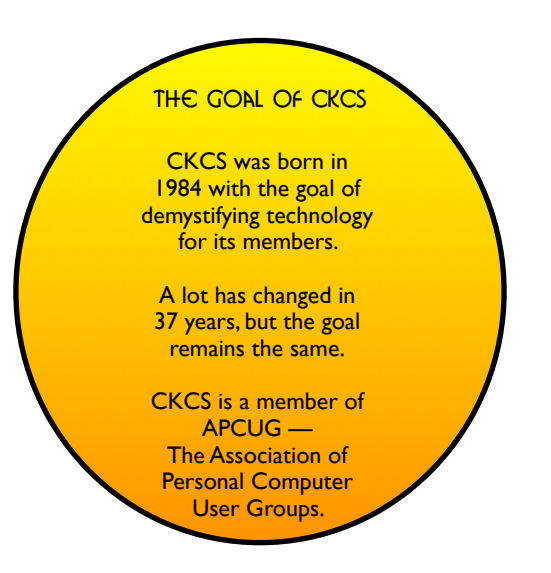

# <span id="page-2-0"></span>In-Person *iHelp* and Dr. Fixit are back

# **\***Contingent on Ky. COVID–19 guidelines on Saturday, June 5

**M**any of you have asked – When are you bringing back in–person troubleshooting sessions at CKCS?

For years, CKCS volunteers have helped CKCS members and others with their computer–related issues on the first Saturday of the month.

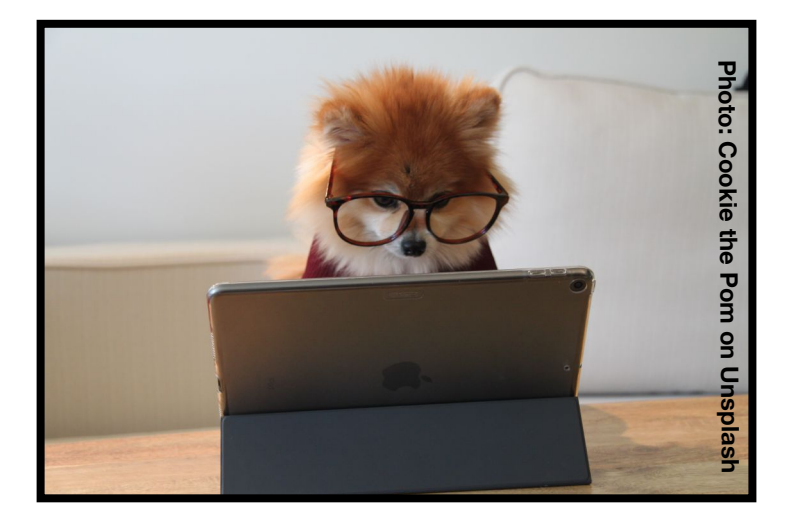

iHelp tackles Apple products – iPhones, iPads, the iPod touch and Mac computers. Dr. Fixit helps users with Windows 10 computers and Android devices.

The coronavirus pandemic brought all of that in– person tech help to a screeching halt. iHelp was able to resume its help sessions via Zoom, but Dr. Fixit has been on hiatus for months.

Now we plan to resume in–person sessions on **Saturday, June 5, from 10 A.M. to noon** at the CKCS Resource Center on Moore Drive.

**If you have a question for iHelp, before bringing in your device or question on June 5, feel free to send us an email outlining your issue to [ckcsiHelp@gmail.com](mailto:ckcsiHelp@gmail.com).** 

That way, we will be ready when you show up. The more specific your questions, the better chances of getting help.

**• Bad question: My iPad isn't working properly. Do you know why?** 

**• Better question: The Photos app on my iPad shows all of my photos. But all of them don't show up on my Mac. Any idea what's going on?** 

Dr. Fixit tackles troubleshooting issues on a first come–first served basis. So it pays to get there earlier, rather than later.

Again, the better explanation you provide of the symptoms you're encountering on your Windows 10 computer, the better chances are you'll get a solution.

**• Bad question: My computer isn't printing right.** 

**• Better question: I have an HP ENVY 6055 all–in– one printer. There are no cables connecting it to my Windows 10 computer. I use wireless printing. When I try and print a photo or Word document, it doesn't work. I have changed my WiFi password in the past six weeks when I dropped cable Internet and switched to fiber optic cable. It used to work fine before the switch. Any ideas?** 

Ask a better question — get a much better chance of having your problem solved.

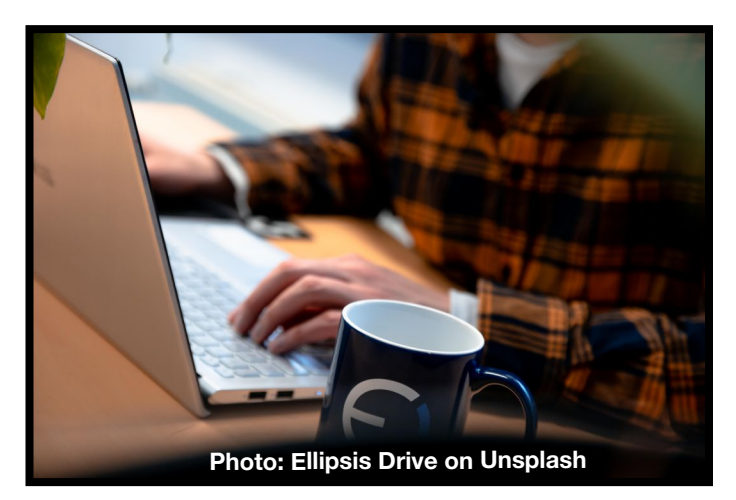

**CKCS members and others with questions for either iHelp or Dr. Fixit – please join us in–person on Sat., June 5 from 10 A.M. to noon at the CKCS Resource Center on Moore Drive. We will attempt to solve your tech issue at that time.** .......................

# In–Person CKCS Picnic & Election are Back

**\***Contingent upon Ky. COVID–19 guidelines at the time of the picnic.

<span id="page-3-0"></span>**Open to CKCS members and their guests.**

**CKCS will furnish fried chicken and soft drinks.**

**CKCS members get to vote for the computer society's board and officers at the picnic.** 

# **RSVP**

**ASAP by emailing picnic@ckcs.org OR phoning 859-373-1000 and confirming how many will be in your party.** 

**CKCS members and guests are welcome to attend the annual picnic and election.** 

**•** 

**If you have a lawn chair, bring it!** 

**•** 

**We need an accurate head count to buy the right amount of fried chicken.** 

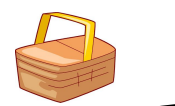

**Scheduled for June 14 in Shillito Park Shelter #5 @ 6 P.M.**

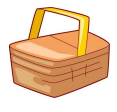

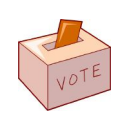

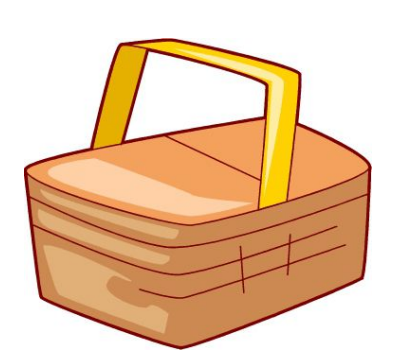

**CKCS members are asked to bring salad, vegetable or dessert.**

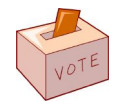

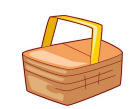

### <span id="page-4-0"></span>**Annual Picnic Includes Officer/Director Elections Monday, June 14, at 6 p.m.**

**Mark your calendar:** The CKCS Annual Picnic will be held Monday, June 14, at Shillito Park shelter #5. During this picnic, two things will occur:

- There will be great food as we have some fabulous cooks in the group.
- We will hold the election for the Board of Directors see the current candidates' bios in this newsletter.

CKCS will furnish fried chicken and soft drinks. Members are asked to bring a salad, vegetable,

dessert, etc., to go with the chicken. Be ready to eat at 6:30 p.m. If you have a lawn chair, please bring it. We may need extra chairs at the shelter. Yes, guests are welcome!

**PLEASE RSVP (as soon as possible). You can either email:** picnic@ckcs.org OR **phone the CKCS office** (859-373-1000) and leave a phone message.

Please include your name (spell it) and how many will be in your group. To judge how much fried chicken is needed, we need to know how many will be in your group and how many are children.

#### **Below are directions to shelter #5**

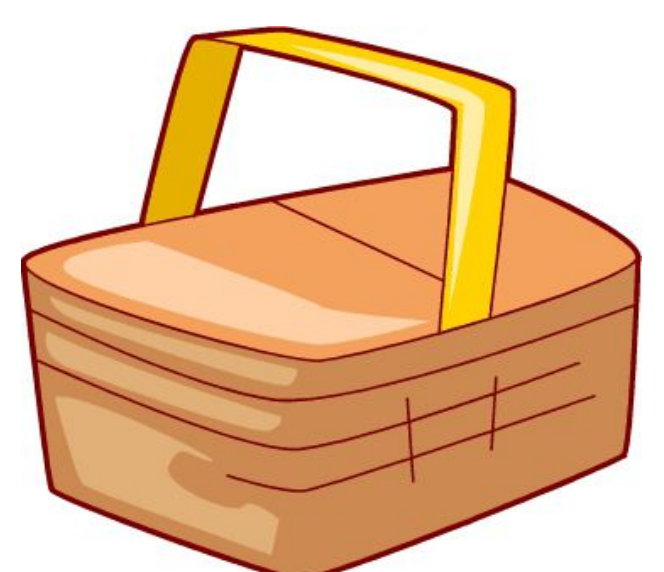

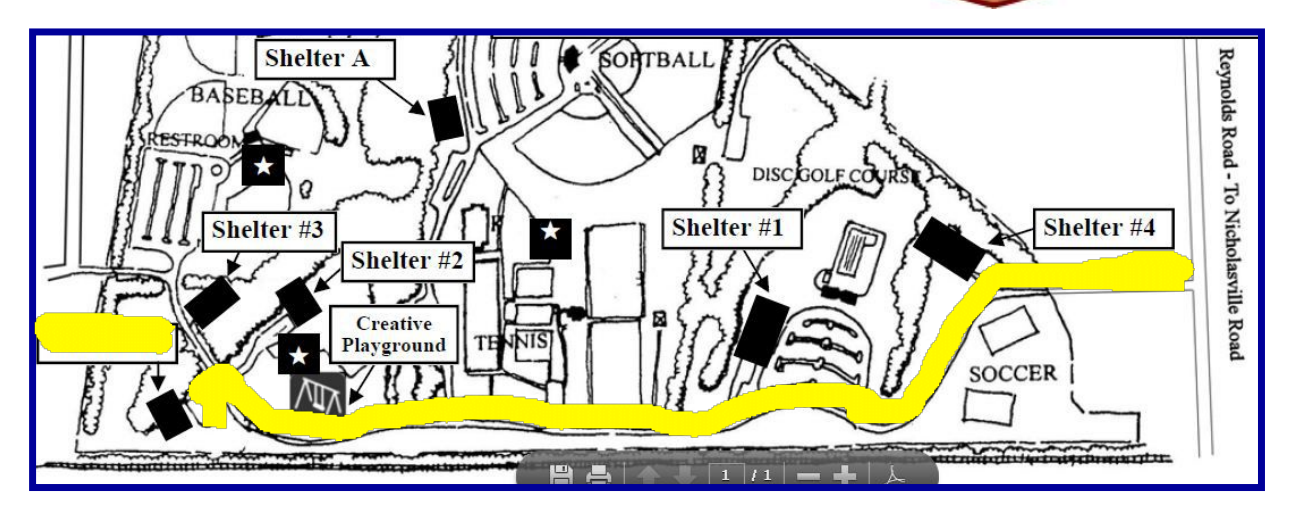

Shelter #5 in Shillito Park at 300 W. Reynolds Road

## **• CKCS Election: The Nitty–Gritty •**

<span id="page-5-0"></span>Four officers and five directors are to be elected at the Annual Picnic/Business Meeting on June 14.

Mike Seiler, CKCS Nominations Committee chair, announces the committee's slate of individuals to fill the elected officer positions (4) and the director positions (5), which become vacant on July 1st.

The election is scheduled to be held at the annual picnic (see more on pages 4 and 5.) The four officer positions to be filled are:

- CKCS president
- Vice–president One–year terms
- Secretary
- Treasurer -

The five director positions are two-year terms.

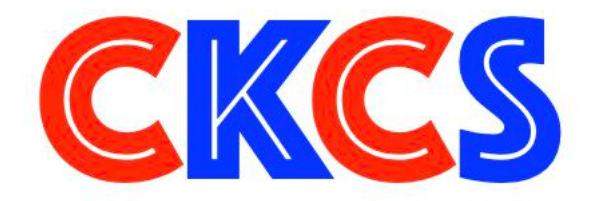

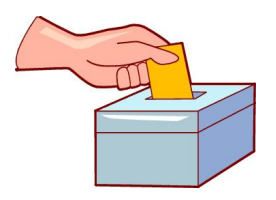

- Any current member in good standing may place his/her name in nomination or nominate another current member for any office or position in this election.
- To nominate a member for any of these positions before ballots are printed, you should email Mike Seiler, committee chair, at **w10sig.ckcs@gmail.com** or call the CKCS office at (859) 373-1000. Leave your name and contact information. We will contact you as soon as possible.
- Nominations for officer and director positions may also be made from the floor at the picnic.
- Write-in spaces will be on the printed ballot so that members may vote for last-minute nominees. The election will be a secret ballot.

### **• CKCS Election: Meet the Candidates•**

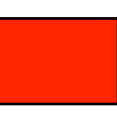

<span id="page-6-0"></span>**• Candidate Bios•**

### **• Candidate Bios• • Candidate Bios•**

### **Officers**

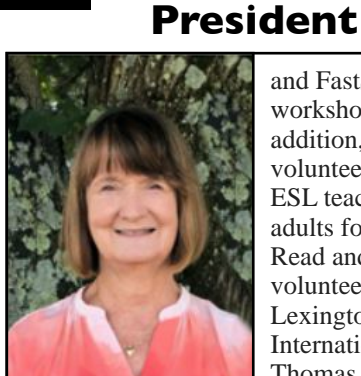

**Brooke Thomas**

**Brooke Thomas** has served as the Central Kentucky Computer Society president for the past eight terms. She teaches the iPad and Facebook classes and assists with the iPhone, Shutterfly,

and FastStone workshops. In addition, Thomas volunteers as an ESL teacher of adults for Operation Read and is a volunteer with Lexington's Altrusa International. Thomas enjoys helping people understand technology and encouraging students to have fun while learning. She is an active member of the YMCA and the Evening Edition Book Club.

### **Vice**–**president**

#### **Joe Dietz**

joined CKCS in 1996 after attending a digital photography special interest group (SIG) held by Ilse Newbery. Since then, Dietz has learned the program and has been teaching it for years. He has expanded that program from beginning to advanced classes. Later, Dietz taught an independent class where students worked on various projects of their choosing. He also teaches other courses such as FastStone, Shutterfly, and iPhone. He has been

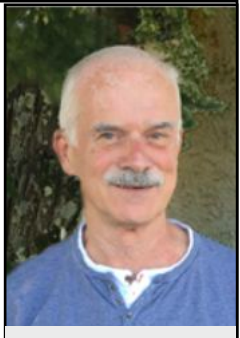

**Joe Dietz**

a board member or vice president for many years. Dietz also heads up the Digital Photography SIG on the last Tuesday of the month and holds monthly and annual photography contests.

### **Secretary**

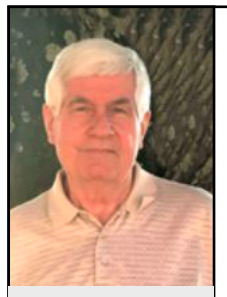

**Larry Trivette**

**Larry Trivette** became a CKCS member in 2000. He has served as CKCS secretary and as a board member. Trivette led the word processing SIG for eight years and worked as an office supervisor

alternate. He has taught email, Microsoft Word and Excel and assisted with many different classes. He produces the SIG calendar for the monthly newsletter. Trivette is interested in history and genealogy and is a member of both the Kentucky Historical Society and the Kentucky Genealogical Society.

## **Treasurer**

#### **Jim McCormick**

joined the Central Kentucky Computer Society back in the early 1990s. He has served as CKCS president and treasurer a number of times. In addition, he has served as an office supervisor. McCormick is currently employed with the Jockey Club, working with the Consulting Group. He enjoys being a part of a group that tries to make

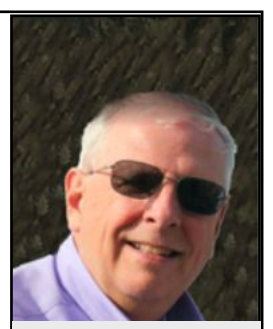

**Jim McCormick**

computers fun for everyone.

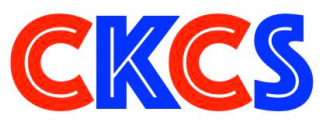

### **• CKCS Election: Meet the candidates•**

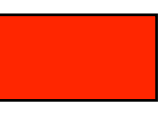

**• Candidate Bios• • Candidate Bios• • Candidate Bios•**

### **Board of Directors**

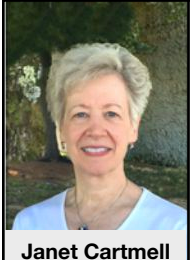

**Janet Cartmell** has been a member of CKCS since 2010 when she started taking classes in camera basics

and beginning digital imaging. She has assisted instructors with their iPad, iPhones, and Facebook classes. Janet coordinates the class/ workshop schedules for CKCS and OLLI. She is a retired school library media specialist and an active member of the Kentucky Education Association-Retired.

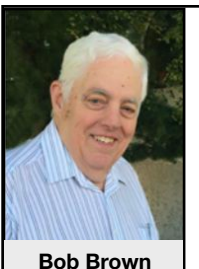

**Bob Brown** became a CKCS member in 1988. Brown has been president, vice– president, secretary,

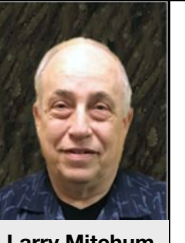

**Larry Mitchum**

**Larry Mitchum** joined CKCS in 1993. Mitchum's resumé includes CKCS president,

and treasurer, and has held many other positions. He began his computer career in the mid 1960s at the University of Kentucky and has been involved ever since. He was an electrical engineer working for several companies in the US and as a software engineer and manager for Texas Instruments in Versailles.

> vice–president, program director, and board member for many years. He is responsible for the MailChimp message that goes out each week informing members of upcoming events. His interests include videography, photography, music, and genealogy.

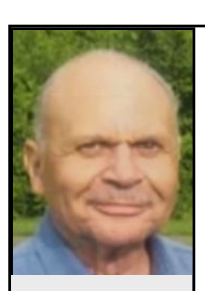

**Eugene Potter**

**Eugene Potter** joined CKCS in 2012. He's a veteran of the U.S. Air Force (1964 – 1968.) Potter began working with computers in the early 1970s at IBM/ Lexmark, where his duties included computer and marketing education, audiovisuals and consulting. In 1975, he

graduated from Lincoln Extension Institute in Industrial Management. Potter retired from Lexmark in 2001 after 37 years of service. His interests include computers, photography, taking cruises, and riding his motorcycle. Affiliations: Past President Northside Lions Club, graduate Lexington Citizens Police Academy, Past Vice-Commander American Legion, Kentucky Colonel, Professional Photography Association, Veterans of Foreign Wars, and Lexington Barons Motorcycle club.

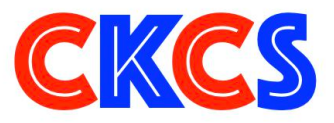

**Pennie Redmond**

#### **Pennie Redmond**

got involved with CKCS after some former colleagues encouraged her to take Joe Dietz's beginning Digital Imaging class around 2008. Redmond worked as a

Fayette Co. Public Schools teacher and media specialist between 1971 and 2000. She worked part-time at AAA-Palomar and five fun years at Talbots Petites in Fayette Mall. She was involved in the Kentucky School Media Association as an officer along with Brooke, Boone, and Fred. She helped teach the DVD/ Movie Maker class at CKCS. Interests include photography, traveling, reading, gardening, movies, Tai Chi, and enjoying being retired.

<span id="page-8-0"></span>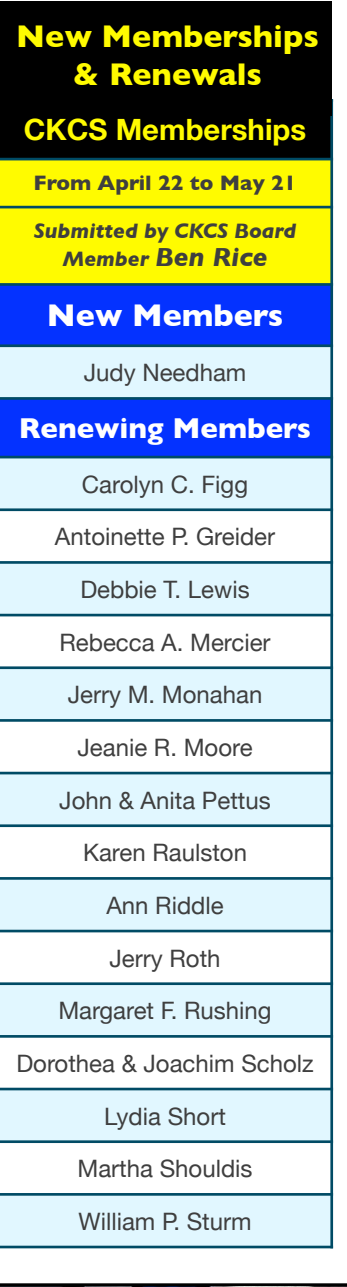

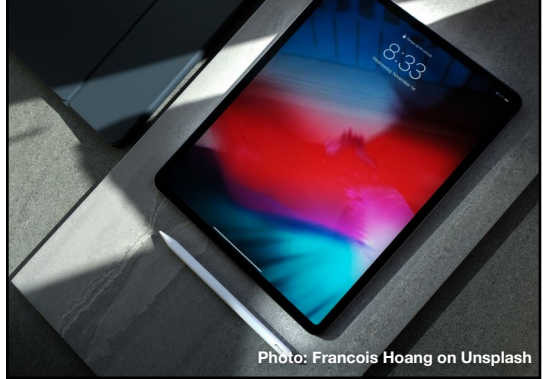

Website links used in the CKCS newsletter are in no way associated with CKCS. In addition, the linked websites do not endorse CKCS.

We include these links in this newsletter as a service to the reader.

We attempt to provide high–quality content and believe the links provide a great addition to what you are reading.

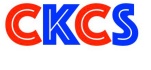

### **Central Kentucky Computer Society**

Incorporated

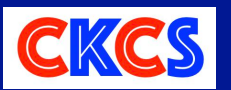

CKCS Resource Center 160 Moore Drive, Suite 107 Lexington, Kentucky 40513 (859) 373–1000 www.ckcs.org

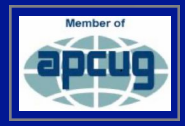

#### • **OFFICERS •**

*Tenure ends June 30, 2021*  President: Brooke Thomas Vice–President: Joe Dietz Secretary: Larry Trivette Treasurer: Jim McCormick

#### • **DIRECTORS** • *Tenure ends June 30, 2022*  Boone Baldwin Toni Greider Jan Landers-Lyman Ben Rice Mike Seiler *Tenure ends June 30, 2021*  Bob Brown Janet Cartmell Larry Mitchum Eugene Potter Pennie Redmond

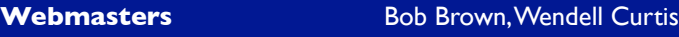

**Class Coordinator** Janet Cartmell

**Office Coordinator Jan Landers–Lyman** 

#### **Office Supervisors**

Bob Brown, Wendell Curtis, Tracy Elton, Nancy Kolacz, Jan Landers–Lyman, Mike Seiler, Lydia Short, Julia Steanson, Larry Trivette, Cookie Dungan

#### **Alternate Supervisors**

Jenny Brown, Nancy Bowling, Kathy Davis, Gale Greer, Marie Han, Nita Martin, Toni Greider, John Plumlee, Sandra O' Neal, Helen Pope, Dottie VanWinkle

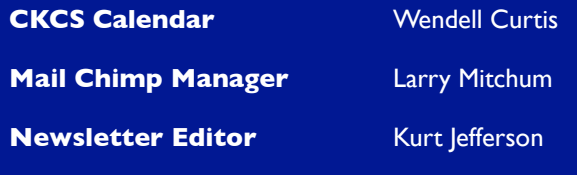

#### **Newsletter Proofreaders**

Ben Rice, Brooke Thomas, Toni Greider, Gail Waller, Pat Vaughan, Lydia Short, Toni Greider, Kurt Jefferson Kurt Jefferson

**Refreshment Center** Jim Hughes

**Your support is what keeps CKCS going. Thank you for becoming a member, renewing your membership and helping keep CKCS alive! We need you now more than ever!**

### <span id="page-9-0"></span>**CKCS Classes & Workshops: How to register by phone or online**

#### **If you haven't registered, now's the time to do it.**

#### **• By Phone: Call 859-373-1000 to register and leave a message via voicemail. (No credit card numbers.)**

**• Online: Visit [www.ckcs.org/store](http://www.ckcs.org/store) and click on either Classes or Workshops on the blue menu at the top of the page. Choose the workshop or class you want. Register and pay.** 

**The deadline to register for a class or workshop is two days before it begins.** 

Because of the ongoing COVID–19 pandemic, all CKCS classes and workshops are taught using the Zoom app.

If you don't have Zoom on your Windows 10 PC, Mac, iPad, iPhone or Android device, **page 18 of this newsletter tells where you can download the latest Zoom versions.** 

**Page 11 contains the summer class and workshop schedule.**

**CKCS has been helping folks with tech issues since the fall of 1984. That mission holds true today.** 

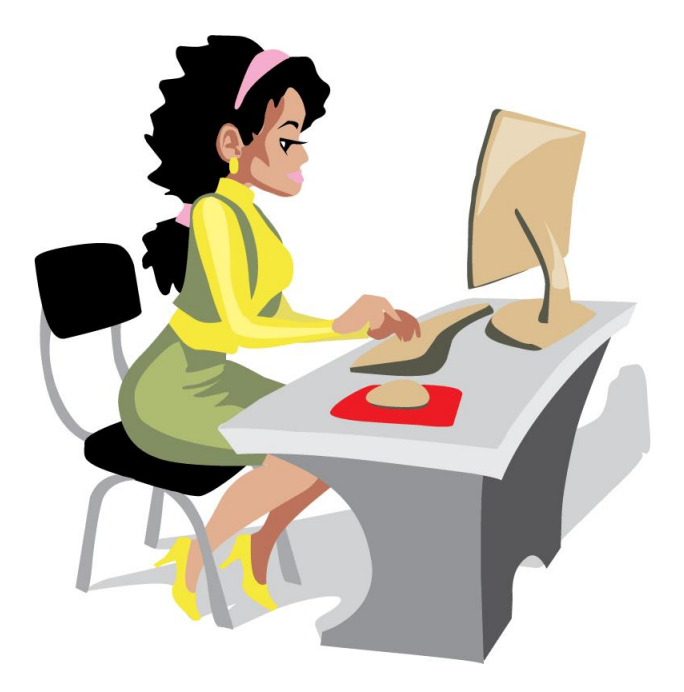

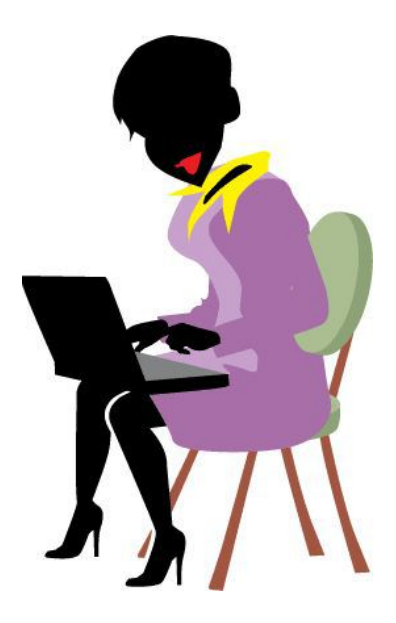

### **Class/Workshop Pricing**

**Unless indicated otherwise, classes cost \$48 for CKCS members, \$60 for non–members.** 

**Workshops cost \$24 for CKCS members, \$30 for non–members.**

**CKCS members receive a 20% discount on all class and workshop fees.**

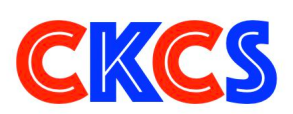

<span id="page-10-0"></span>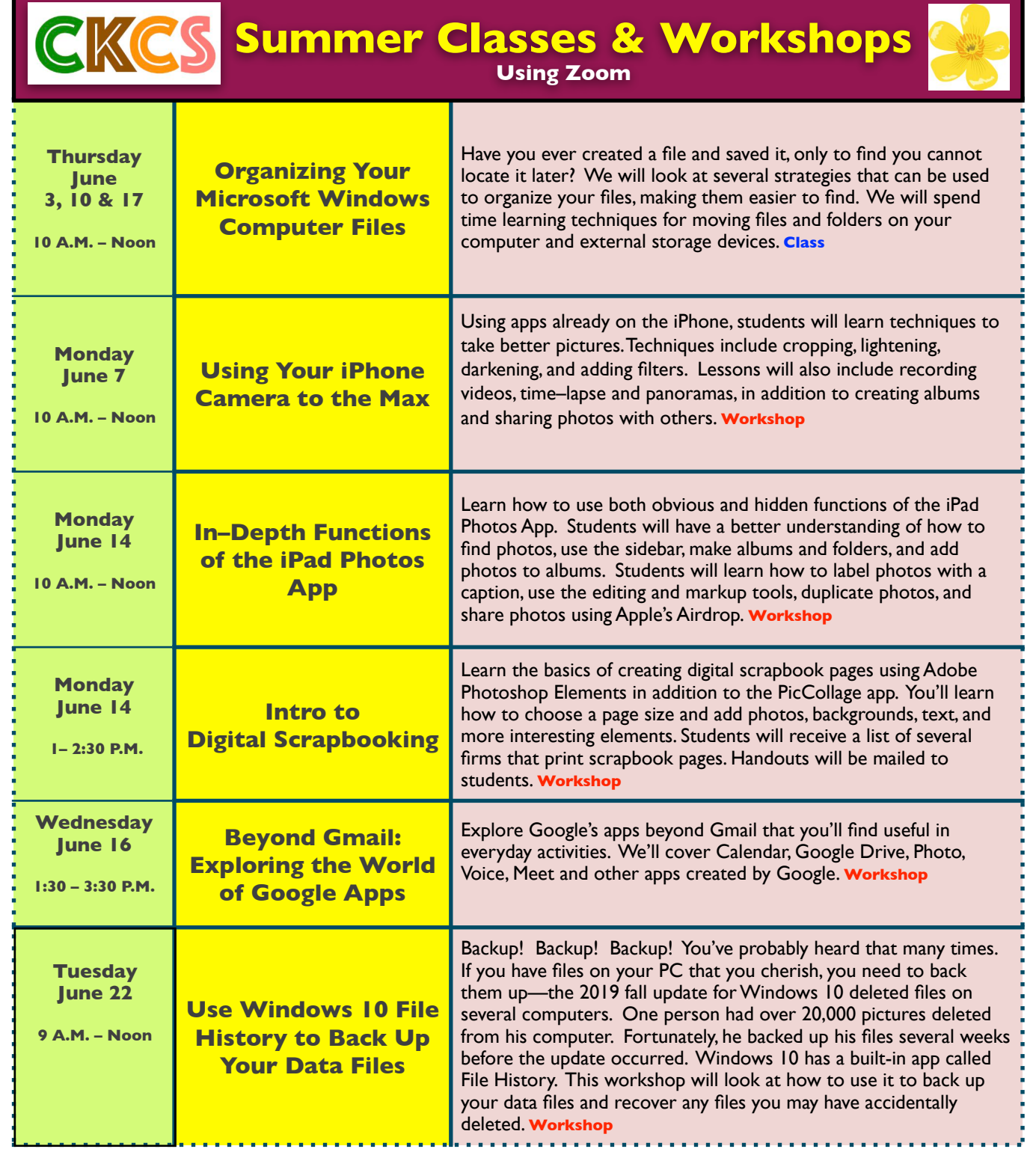

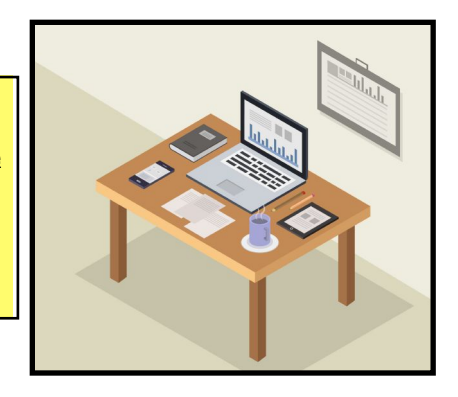

**Learn more about CKCS workshops/classes on page 10 of this newsletter. Remember, you can pay for this summer's workshops/class by visiting [www.ckcs.org/store](http://www.ckcs.org/store) and choosing Workshops or Classes in the blue menu bar under the CKCS logo on the CKCS store website. If you prefer, call the CKCS office at 859-373-1000 to register. DO NOT leave credit card information on the answering machine. Someone will call you back.**

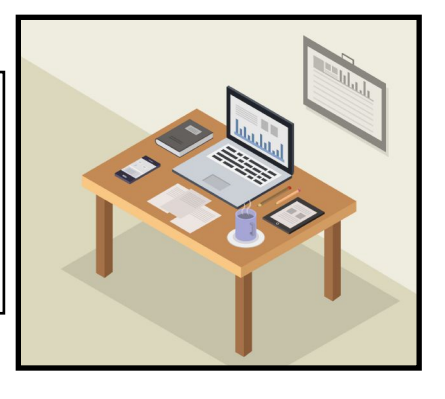

## **CKCS Makes the News: Bill Meck's Weather 101 For Adults**

<span id="page-11-0"></span>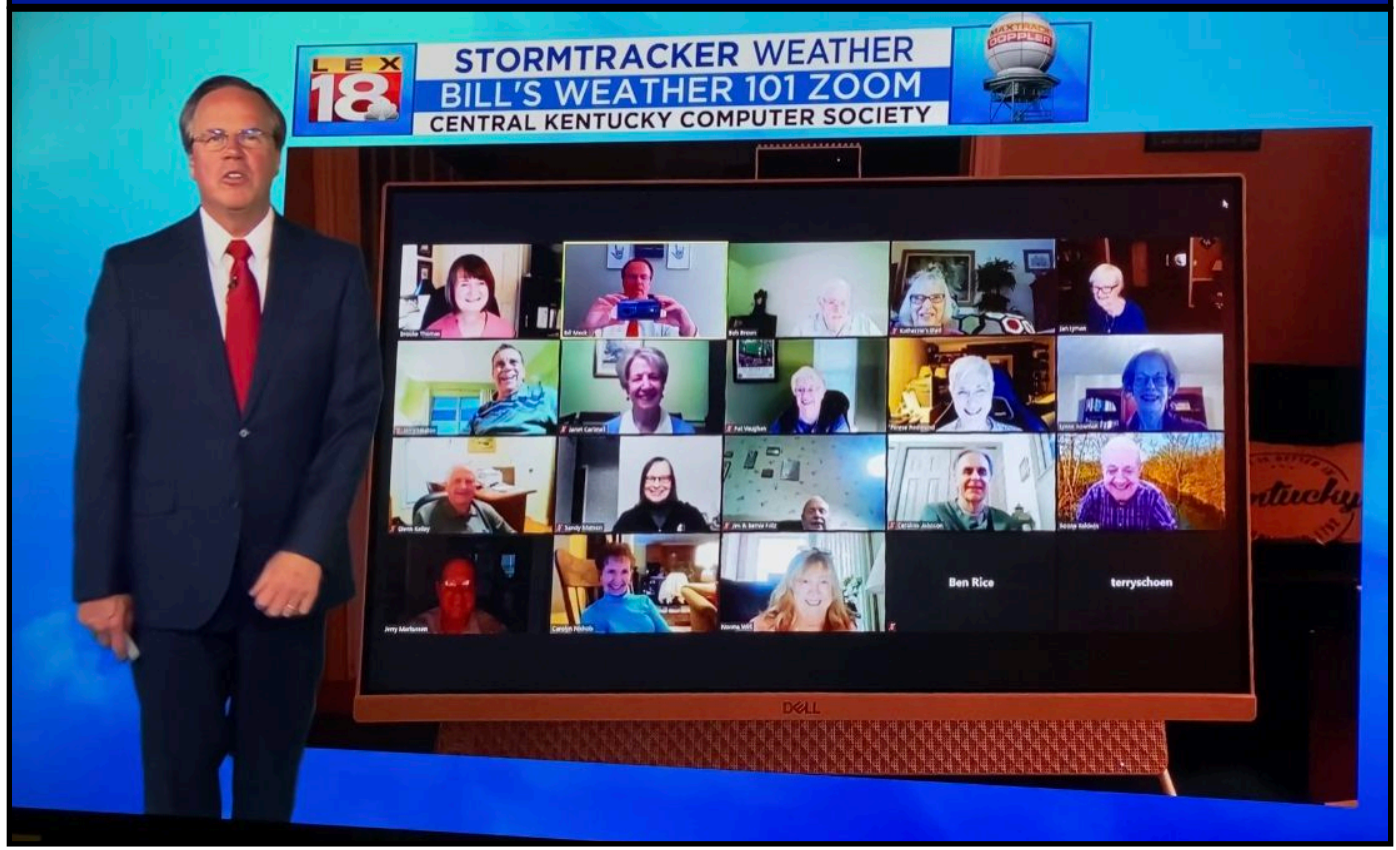

**Bill Meck, the chief meteorologist at Lexington's NBC–TV affiliate, mentioned the CKCS Zoom session he held in May during that night's 11 P.M. newscast. Meck held his well–known "Weather 101" session for adults during the May CKCS Tech Night. No matter where you are, weather impacts you. The more you know about it, the better you can prepare for heavy rainfall, thunderstorms, heavy snowfall, high winds and even tornadoes which have hit central Kentucky in recent years. Tech Night is an ongoing effort by CKCS to keep you informed about technology in your life and to have a bit of fun, too.** 

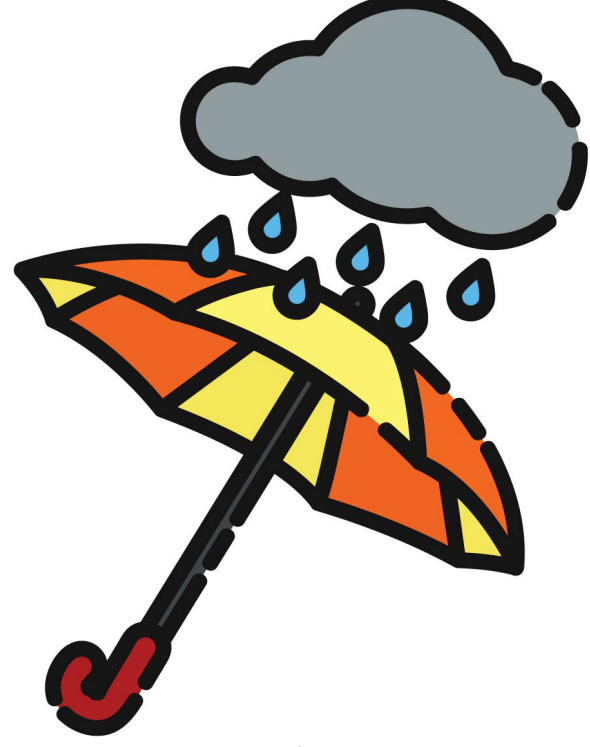

# <span id="page-12-0"></span>**Welcome Back. Finally. CKCS Is Open For Business.**

**A** merry–go–round at a<br>
windmill on an Oklahoma<br>
rangh A Forris whool at a local child's playground. A ranch. A Ferris wheel at a local carnival.

A child holding a pinwheel blowing in the wind. Turning, turning, turning…

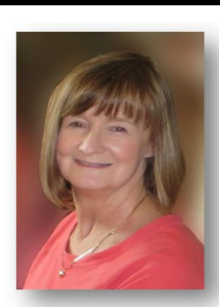

**Brooke Thomas president@ckcs.org**

All of those resemble my head; spinning at a million miles a second.

It all supports the phrase,

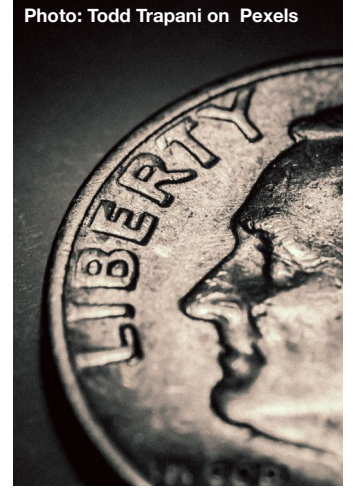

*Life can turn on a dime*.

Turning, turning, turning…

During our May Board meeting, I was prepared for us to plan our June general meeting/election via Zoom.

That's when a board member abruptly broke the silence and mentioned the news:

Governor Beshear announced new COVID guidelines just earlier that day.

Then a different board member suggested that we could finally - finally –hold our annual picnic IN PERSON! Life for CKCS was turning on a dime. Turning, turning, turning…

But, wait. There's more. Our office is reopening on June 1. You read that correctly.

There will be office staff there from 11 A.M. to 2 P.M. on Monday through Thursday. We plan to resume our regular office hours in August.

Some SIGs (special interest groups) will be meeting in–person or both in–person and on Zoom in June.

Our annual picnic and election will be held (just as in the pre–pandemic era) at Shillito Park (with that great fried chicken that we have been longing for.) Turning, turning, turning…

Dr. Fixit will resume on Saturday, June 5, helping people with their Windows computers and Android phones and tablets.

iHelp will also be back to our normal in–person troubleshooting sessions at CKCS on June 5. At that time, folks may get one-on-one help with Apple products.

Vaccinated vs. unvaccinated. Masks vs. no masks. For many weeks, our discussions have revolved around those pandemic precautions.

**We are following CDC recommendations. If you are vaccinated, you do not have to wear a mask, but you are more than welcome to continue wearing one. If you are not vaccinated, you need to wear a mask for your own protection.** 

The CKCS summer workshops and one class have been scheduled via Zoom sessions. You will need to log on using Zoom to join in.

But wait. There's even more. **Fall classes will meet in–person.** You read that correctly. For well over a year, we haven't had in–person classes at CKCS. This fall, CKCS classes will be in–person.

Turning, turning, turning…

We are truly hoping that we will have no head spinning twists and turns in the near future. We're on the straight path to normality and we hope beyond hope to stay there. Keep your fingers crossed, and maybe the head–spinning will slow to a crawl…

#### **nor•mal•i•ty,** (also normalcy)

noun

 The condition of being normal at CKCS; the state of being usual, typical or expected. The state of returning to pre–pandemic, in–person SIG meetings, classes, workshops, Tech Night and more at the computer society.

USAGE: Normalcy has been criticized as an uneducated alternative to normality, but actually is a common American usage and can be taken as standard: we are anticipating a return to normalcy at CKCS.

# <span id="page-13-0"></span>**It's Called Clickbait, and You Need to Learn to Avoid It**

I was eating yogurt as I was reading stories about one growing danger on the Web: Clickbait. What I read made me pause and put down my spoon.

It turns out that plenty of us are apparently clicking on email links or Facebook postings that are sent to us from unknown senders. This can lead to malware and trojan horses infecting your computer.

The practice is called clickbait. Someone you don't know sends you an email or a Facebook posting. It contains a link. You click on it.

Catchy and provocative headlines are usually a dead giveaway that you're being targeted by clickbait.

Clickbait often contains these qualities:

- Headlines that appeal to your strong emotions, such as humor or outrage
- Headlines designed to grab your attention, leaving you wanting more information
- Headlines that tell you nothing about the content of the article
- The headline is too good to be true
- Content that encourages you to share the item with someone else on Facebook
- Funny images or video

Examples of clickbait headlines include:

#### **87–Year–Old Trainer Shares Secrets to Losing Weight**

#### **When You Read These Shocking Food Facts, You'll Never Want to Eat Again**

#### **Stop Eating Chicken Breasts Immediately**

Here's the scary part. A [study](https://blog.tcea.org/clickbait/) of 7,804 students by the Stamford Historian Education Group revealed that more than 80 percent of middle school students believed an ad was an actual news story. This, despite the fact that the ad was clearly marked with the words, "sponsored content."

The point is to teach people to recognize clickbait and to avoid it. It's not worth your time.

Free IQ tests and credit score checks often ask you to fill in personal information. *What you don't know is that the website is collecting your personal details to build a profile on you.* Once you submit this information, you'll be subjected to scams and even more links to dangerous websites.

Clickbait links open the door to more spam and potential malware, adware, spyware, viruses, worms, trojan horses, and the real possibility that someone could take over control of your computer. Just say no by refusing to click on links you aren't sure about.

# **Website: 50 Things Everyone Should Know How To Do**

elf-reliance is a key to living a healthy. productive life, begins the website listing 50 items that it says everyone should know how to do. For example, How to remember people's names offers tools to trick your brain into filing away that individual's name just when you need it.

Other tips ranging from How to Use a Compass Correctly to Effective Ways to Remove Laundry Stains might come in handy depending upon the circumstance.

Eight Tips on Basic Computer Safety is a good overview that everyone should definitely know. No– brainers include never providing personal information and turning on your Mac's built–in firewall that should go without saying. Some of the

links no longer work on the website, but there are still plenty of good tips here that may increase your self–reliance.

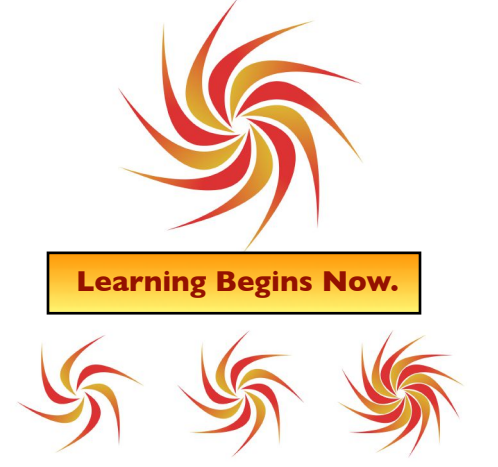

# If you believe in CKCS and its mission, please support it by:

- - **Becoming a member. You can phone** (859) 373-1000 and request a membership application or visit [https://ckcs.org/](https://ckcs.org/ClcsApp.pdf) [ClcsApp.pdf.](https://ckcs.org/ClcsApp.pdf) Fill out the form and mail it in. Or go online to the CKCS Store: [ckcs.org/store](http://ckcs.org/store)
- **Taking classes or workshops. The spring session** of classes is underway. See page 11 for a list of classes & workshops.
- - **Choosing to support CKCS when you shop at Kroger.** [This](https://www.communityservicesproject.org/kroger/)  [website tells you how to set it up.](https://www.communityservicesproject.org/kroger/) **Please choose** the Central Kentucky Computer Society as the non–profit you want to support. When you buy groceries, a portion of what you pay benefits CKCS.
- **Choosing to support CKCS when you buy online using AmazonSmile. You have to visit** [smile.amazon.com](http://smile.amazon.com) (not [amazon.com](http://amazon.com)) to make this work. If you prefer, you can use the Amazon mobile app on your smartphone and activate "AmazonSmile" in the Settings. Then choose CKCS as the non–profit you want to help. This [website](https://smile.amazon.com/gp/chpf/about?*Version*=1&*entries*=0) explains what AmazonSmile is and how to use it.

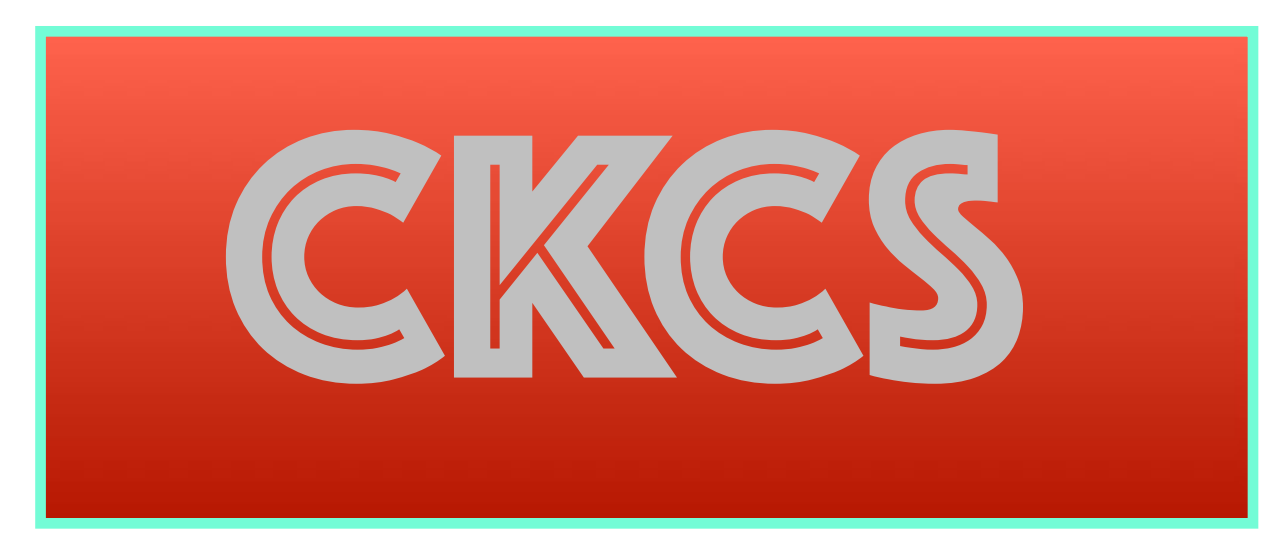

#### <span id="page-15-0"></span>**May Quiz Answers**

**True or False? Check your answers to last month's quiz.** 

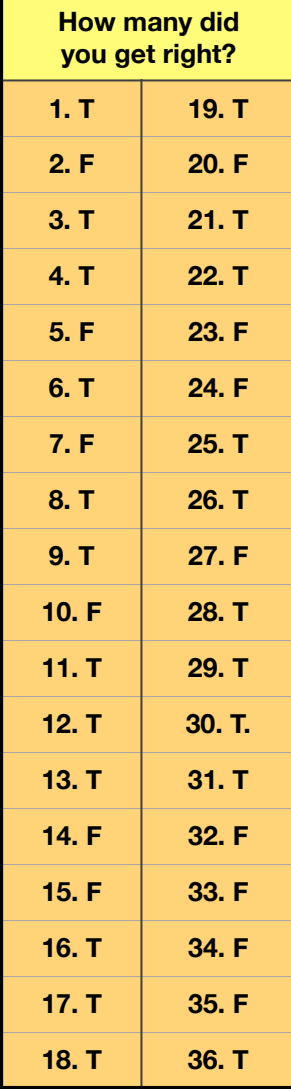

#### **Fritz Farm Apple Store Resumes In–Store Help**

9. Oklahoma's

[Apple's Lexington store](https://www.apple.com/retail/fritzfarm/) at Fritz Farm on Nicholasville Road has resumed:

- In–store Genius Bar help (by appointment)
- Shopping in–store
- Buying online and picking up at the store
- One–on–one sessions with a specialist

The store is still limiting occupancy and mandating face masks due to the pandemic.

#### **June's General Knowledge Quiz: Computers, Capitals, and More**

#### **True or False? Can You Get All of These Correct?**

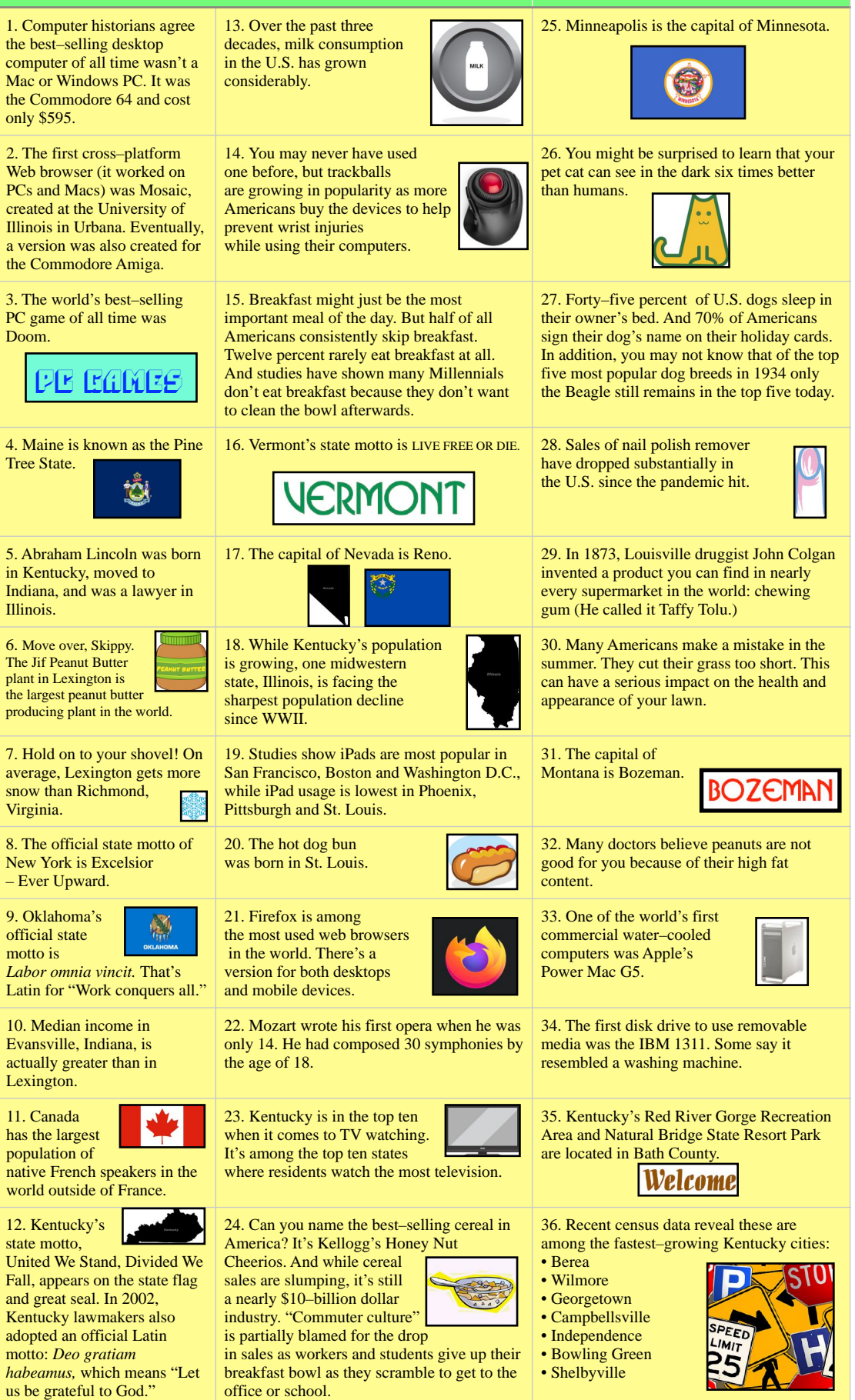

### <span id="page-16-0"></span>**Could Covid-19 Lead to the Rediscovery of Desktop Macs & PCs?**

#### **By Kurt Jefferson**

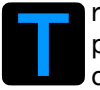

T ry going a single day without spotting another<br>person using a smartphone, tablet, or laptop<br>computer. person using a smartphone, tablet, or laptop computer.

Unless you are inside Mammoth Cave or swimming in a lake, it's nearly impossible. Mobile devices, especially iPhones and Android phones, are everywhere. In recent years, sales of smartphones, tablets and laptops have soared.

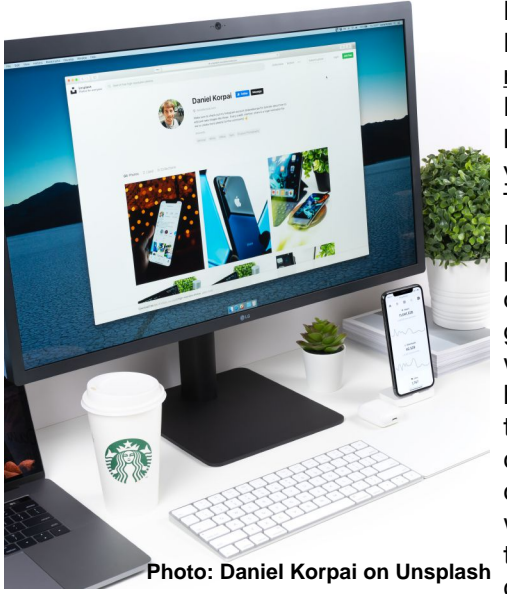

Last October, Forbes [reported](https://www.forbes.com/sites/carlypage/2020/10/10/pc-sales-just-broke-a-10-year-record-thanks-to-the-pandemic/?sh=4d5d13af3c2c) that PC sales broke a ten– year record. The reason? Plenty of people all over the globe were working from home, and their ancient, creaky computers were not up to the challenge.

But that's not the entire story. More and more of us are rediscovering the machines that taught us how to use the Mac, Windows, and Linux operating systems: *desktop computers.* In late April, Appleinsider [reported](https://appleinsider.com/articles/21/04/28/ipad-and-mac-growth-continue-unabated-in-q2-2021) Mac sales were the greatest they have ever been. During Apple's second quarter, Mac sales grew 70.1%.

You might think MacBook and MacBook Air notebooks were responsible. But sales of Apple's desktops, the new Mac mini with the M1 chip and iMacs, also sold extremely well.

In fact, the newly released colorful 24–inch all–in–one iMacs are building on that momentum. A spot check of popular online Mac sellers such as Amazon, BestBuy, B&H Photo and Adorama shows they keep running out of stock. In fact, B&H Photo's website shows the new iMacs next to the line, "Released in limited quantity." Adorama's website says, "Expecting delivery from manufacturer."

It must be a hassle to try and keep up with demand and fulfill buyers' wishes by stocking all seven colors of the new iMac. One major Mac seller, Amazon, is currently selling only four colors. If you want yellow,

orange – a sure hit with UT (Univ. of Tenn. fans) – or purple, you need to buy directly from Apple or another store or online seller.

On Christmas Eve of 2020, Reuters headlined an article, *Laptops, Desktop Sales See 'Renaissance;' Shortages Won't Ease Until 2022*. The story began, "The world stocked up on laptop and desktop computers in 2020 at a level not seen since the iPhone debuted in 2007, and manufacturers still are months away from fulfilling outstanding orders, hardware industry executives and analysts said."

TechObserver [reported](https://techobserver.in/2021/04/27/personal-computer-manufacturers-enjoying-record-sales/) in late April, "The first trimester of 2021 has been nothing less than extraordinary for the manufacturers of personal computers. Since the beginning of the year, more than 90 million computers have been sold all over the world…HP recorded an annual growth rate of 64%, Dell sold 23.5% more devices than last year, and Apple saw year–on-year growth of 105.2%."

The report continues, "These figures are almost unbelievable, especially if one were to consider the difficulties

distribution channels have had to deal with over the course of the year."

It's clear that most of us are buying laptops and tablets, while desktop computers are not expected to rebound to sales experienced decades ago.

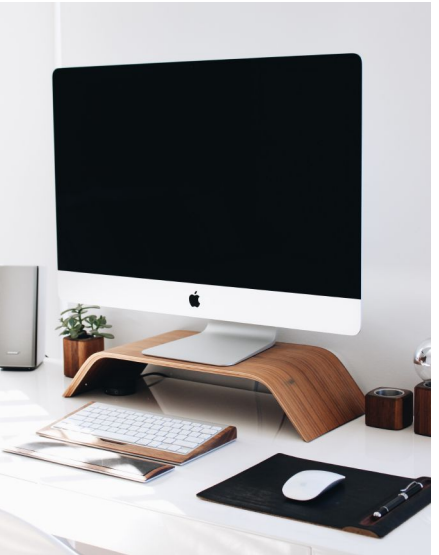

**Photo: Gabriel Beaudry on Unsplash**

But a steady core of users – choosing the flashy new iMac M1s, the new Mac mini M1 (the small Mac that packs a punch), or attractive HP Windows 10 desktops – prefer to team their mobile devices with desktop machines. So Apple might be smart to release its colorful new iMacs in late May as Americans continue buying new computers to replace ones that just aren't working as well as they once did.

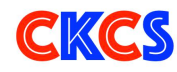

 **June Zoom Links**

oin us for the following Zoom sessions on your PC, Mac, iPad, iPhone, Android phone or tablet or other device that will run the Zoom application.

#### **CKCS Board of Directors Meeting Thurs., June 3 at 7 P.M.**

<span id="page-17-0"></span>J

**iHelp** 

**Sat., June 5 at 10 A.M.** 

Zoom link to join: <https://us02web.zoom.us/j/81333291320>

#### **Windows 10 SIG**

**Tues., June 8 at 7 P.M.**  Zoom link to join: https://us02web.zoom.us/j/82811157647

#### **Mac/iPad SIG**

**No Meeting** 

### **Tech Night**

**Mon., June 14**  Tech Night this month is at the CKCS election and picnic. (No Zoom connection.)

#### **Word Processing SIG**

**Tues., June 15 at 7 P.M.**  Zoom link to join: <https://us02web.zoom.us/j/83030906264>

#### **Amateur Photographers Club SIG**

#### **Every Thursday in June at 10 A.M.**

Zoom link to join: <https://us02web.zoom.us/j/89234995079>

#### **Digital Photography SIG**

**Tues., June 22 at 7 P.M.**  Zoom link to join: <https://us02web.zoom.us/j/82232057510>

*Zoom links for CKCS classes and workshops will be emailed to students.*

Zoom for Windows and Mac can be downloaded from the Zoom Download Center [here](https://zoom.us/download).

#### **The latest Zoom version available for desktops is 5.6.6. (Updated frequently).**

If you need Zoom for your iPad or iPhone, it's available from the App Store. Zoom is also available for Android phones and tablets through Google Play.

*Get More Out of Your Zoom Meetings* is available [here](https://zoom.us/features).

ZDNet has created a *Complete Zoom Guide–From Basic Help to Advanced Tricks* found [here.](https://www.zdnet.com/article/zoom-101-a-starter-guide-for-beginners-plus-advanced-tips-and-tricks-for-pros/) 

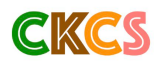

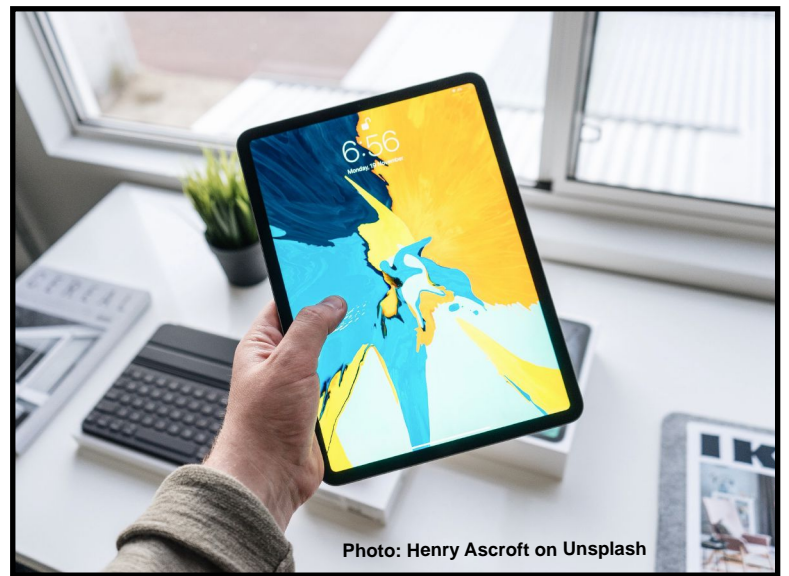

#### **June 2021 CKCS Special Interest Group (SIG) Schedule**

<span id="page-18-0"></span>Larry Trivette prepared this SIG calendar. Print this page for your refrigerator or bulletin board.

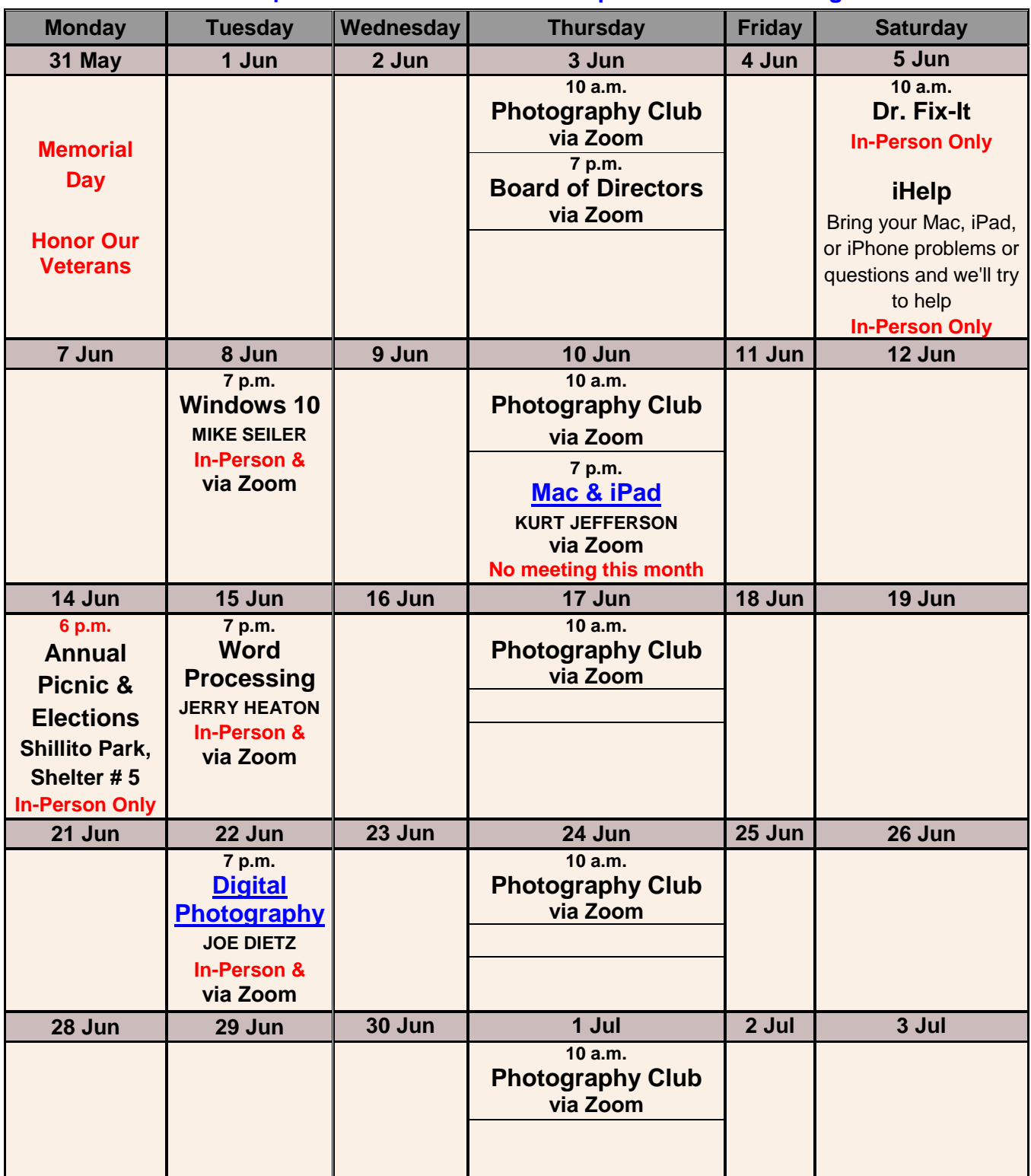

#### **CKCS re-opens for selected SIG and Open House meetings.**

# <span id="page-19-0"></span>**Windows Special Interest Group**

# **Tues., June 8, @ 7 P.M.**

Mike Seiler Windows SIG Leader

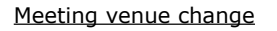

The June meeting, and hopefully all future meetings, will be a hybrid. That is, the Windows 10 SIGs will be presented in person and on Zoom.

I will be at CKCS just like we were before the pandemic. If you want to join me at CKCS, please do so. If you cannot attend in person, you can log in with Zoom to participate in the meeting.

#### SIG Topic

Have you ever wanted to send a relative or a friend a group of pictures, only to find that email will only allow you to send a few images at a time? Cloud storage can be used to share as many pictures as you want. Your only limit is the number of pictures you can store in your cloud's memory.

At this month's SIG, we will look at how you can use OneDrive, Microsoft's cloud storage, to share as many pictures (or files) as you want.

The Zoom link for this meeting is<https://us02web.zoom.us/j/82811157647>

A link for the handout used in this meeting will be sent to everyone on the Windows 10 Special Interest Group mailing list two days before the meeting. To be placed on this list, send an email to [w10sig.ckcs@gmail.com.](mailto:w10sig.ckcs@gmail.com) In the email, state your name, your email address, and the purpose of the email.

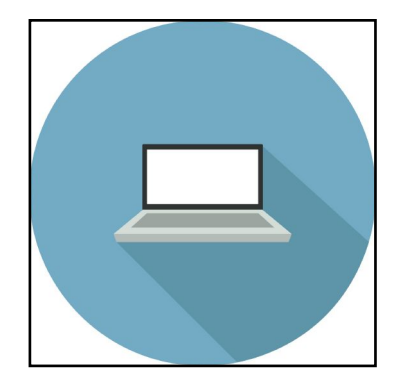

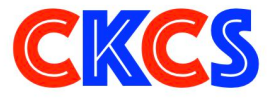

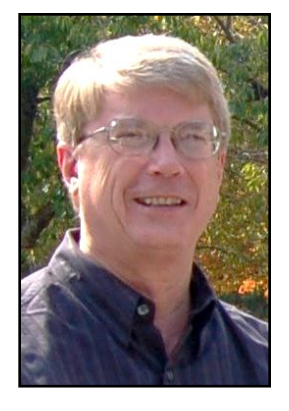

# <span id="page-20-0"></span>Word Processing SIG in June Is HYBRIDD

Mark Your Calendar: Tues., June 15 @ 7 P.M. Join Us In–person at CKCS or on Zoom You Will Learn Useful Tips & Tricks

**This month, SIG leader Jerry Heaton, will show how word processing programs are perhaps the most useful programs on your computer.**

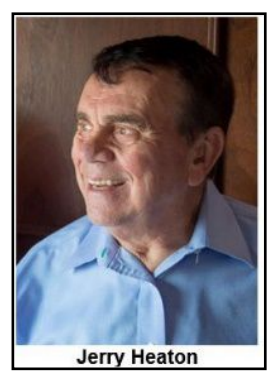

**You'll learn about merging files and text.** 

**And this is just the beginning.** 

**Jerry will show you how to make Microsoft Word, the most popular word processing app, work for you.** 

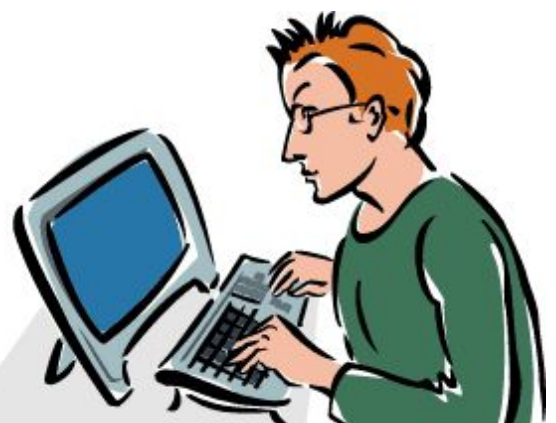

**If you want to join us on Zoom,** visit [ckcs.org](http://ckcs.org), go to Meeting Schedule, and get the current Zoom link on the June 15 calendar. Or, just click this Zoom link: **<https://us02web.zoom.us/j/83030906264>**

**If you prefer to join us in person** on **June 15 at 7 P.M.**, stop by the CKCS Resource Center at 160 Moore Drive. We'll see you there.

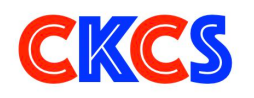

# <span id="page-21-0"></span>**Digital Photography Special Interest Group Tuesday, June 22, @ 7 P.M.**

**Zooming Online and In-person at CKCS!**

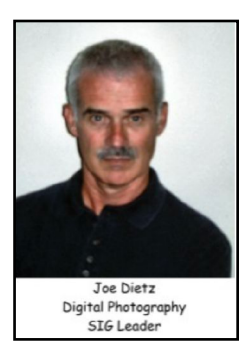

## **Fun Things To Do With Your Digital Imaging Program** Caricatures – Silhouettes – Coloring Pages – Out-of-Bounds

We'll be looking at some of the fun things that you can do with your digital imaging program. I will be using Corel's PaintShop Pro. Other programs such as Adobe PhotoShop, Adobe PhotoShop Elements, FastStone, Gimp and others can replicate many of these procedures. Each program has its own specialties. Here are some examples of what we will be doing.

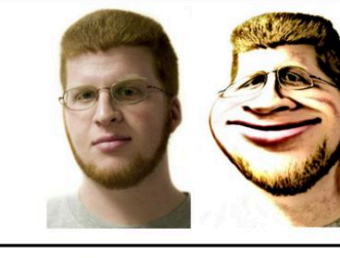

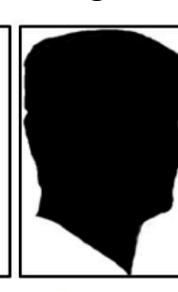

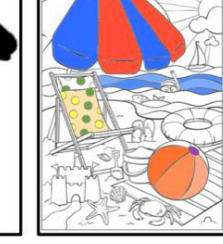

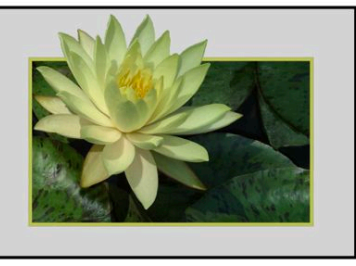

Caricature

Silhouette

**Coloring Pages** 

Out-Of-Bounds

In this SIG we will be demonstrating how to replicate these processes along with discussing various tools within the program to achieve great results. These include the magic wand, flood fill tool, smart selection brush, layers, eraser tool, warp tool, scripts, and more.

Join us at CKCS at 160 Moore Drive **or** Zoom with us at 7 PM, Tuesday, June 22.

This month's photo contest will be "**Places of Worship**"– including a specially designed structure or a special space where individuals come together or separately. We all have different interpretations of **Places of Worship**. What is yours? Send your pictures to [joedietz@aol.com](mailto:joedietz@aol.com) no later than June 21.

**Zoom link: <https://us02web.zoom.us/j/82232057510> Join us in person at CKCS or Zoom the meeting.**

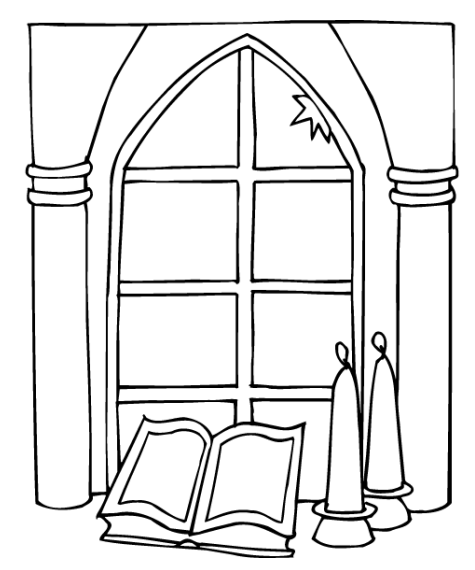

# <span id="page-22-0"></span>**Digital Photography SIG May Photo Contest Winners**

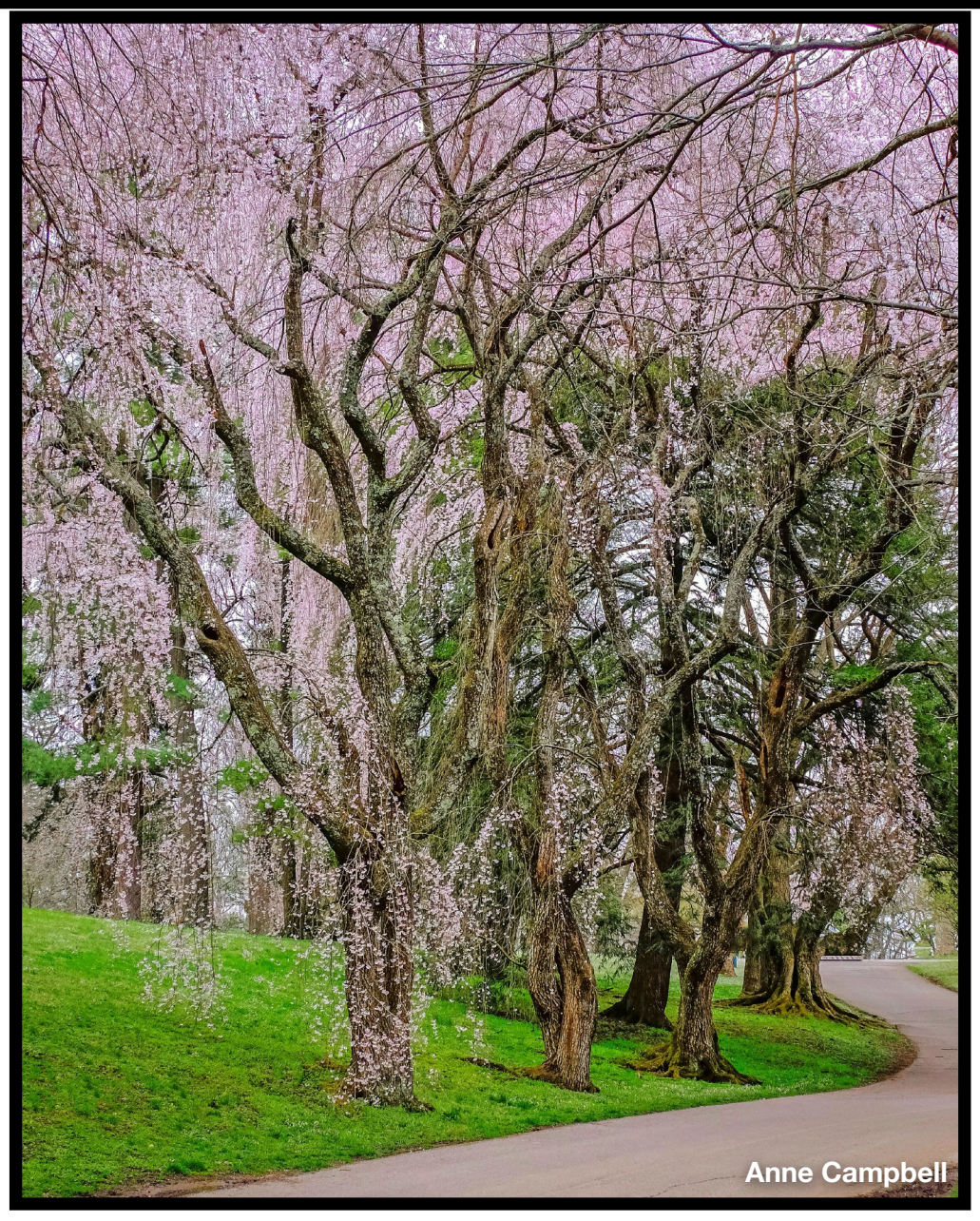

**Anne Campbell responded to our email about her photo: "I took this picture at Lexington Cemetery in April 2019. It turned into a cloudy day when I went to see the weeping cherry trees blooming, but I found these tall, old trees with their interesting trunks and long stems of blossoms just down the hillside from the Henry Clay monument, and it didn't matter that it was cloudy. I used my Fuji X-T1 camera."**

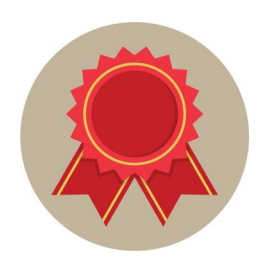

**Topic: Trees**

**Three–Way Tie • Anne Campbell • Carolyn Nichols**

- **• Dorothea Scholtz**
- **(You are all winners!)**

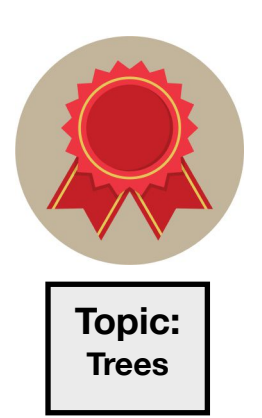

# **Digital Photography SIG May Photo Contest Winners**

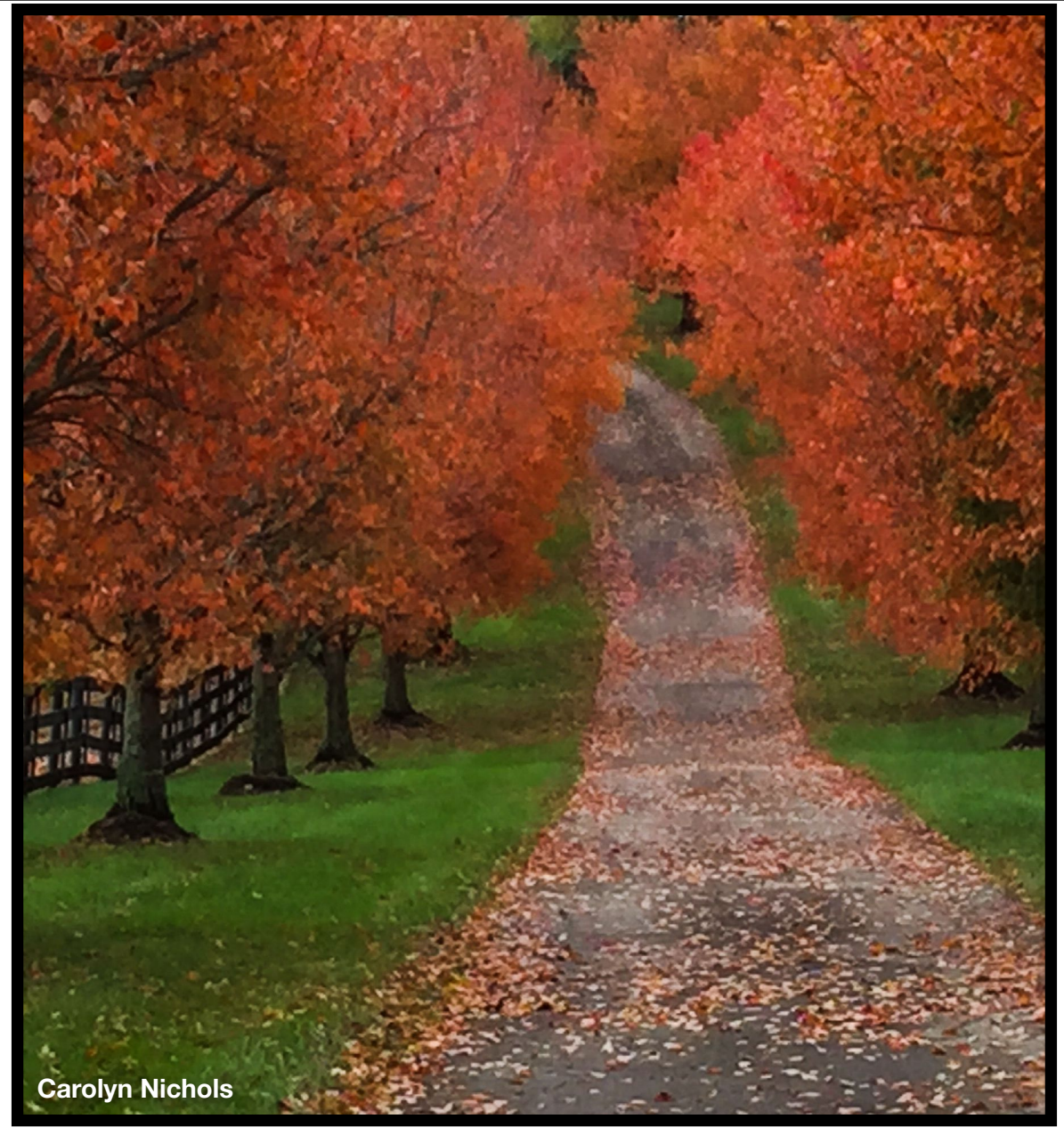

**When asked about her award–winning photo, Carolyn Nichols emailed us, "This photo was taken on Tates Creek Road at the entrance of the Lexington Riding Academy. It was taken in October, 2015. This is a tree lined driveway where the trees turn this red orange color in autumn. It is very eye-catching and demands a stop to take photos! Also, there are usually horses in nearby paddocks that get included in the photo opt! My camera at that time was a Canon PowerShot S100."**

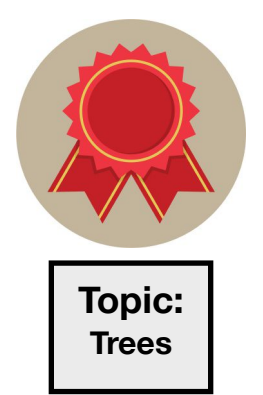

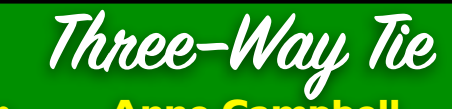

- **• Anne Campbell**
- **• Carolyn Nichols**
- **• Dorothea Scholtz**

**(You are all winners!)**

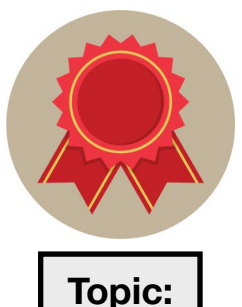

**Trees**

# **Digital Photography SIG May Photo Contest Winners**

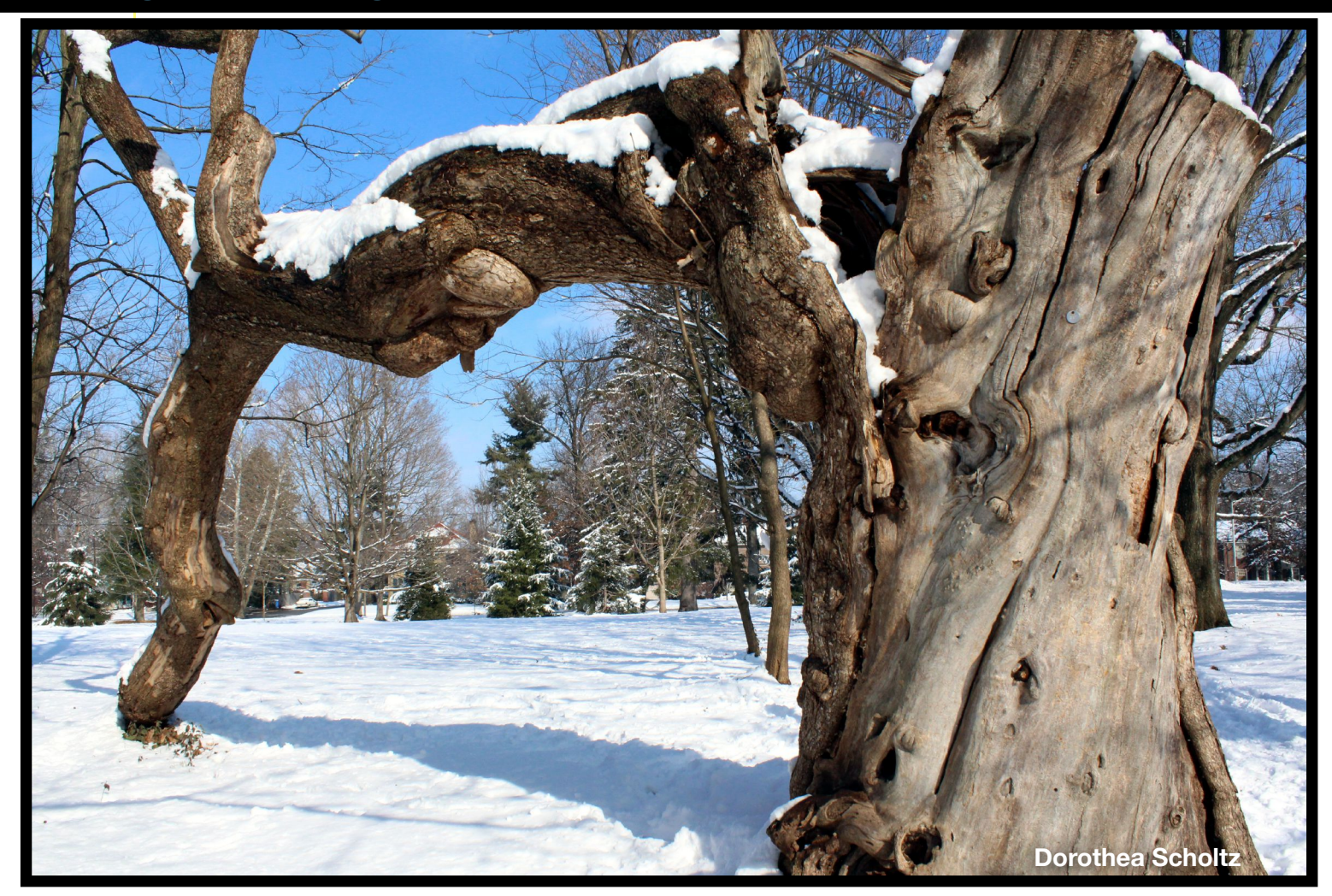

**Dorothea Scholtz's photo is unique in that it's the only winning entry taken during the wintertime with plenty of snow on the ground. She emailed us, "The photo was taken on a very cold day in February of 2015. It is the old, dying Catalpa tree at the Henry Clay Estate park, which has been taken down in the meantime and turned into seats for a gathering area in the park. I wished it could have been preserved, it had so much character."** 

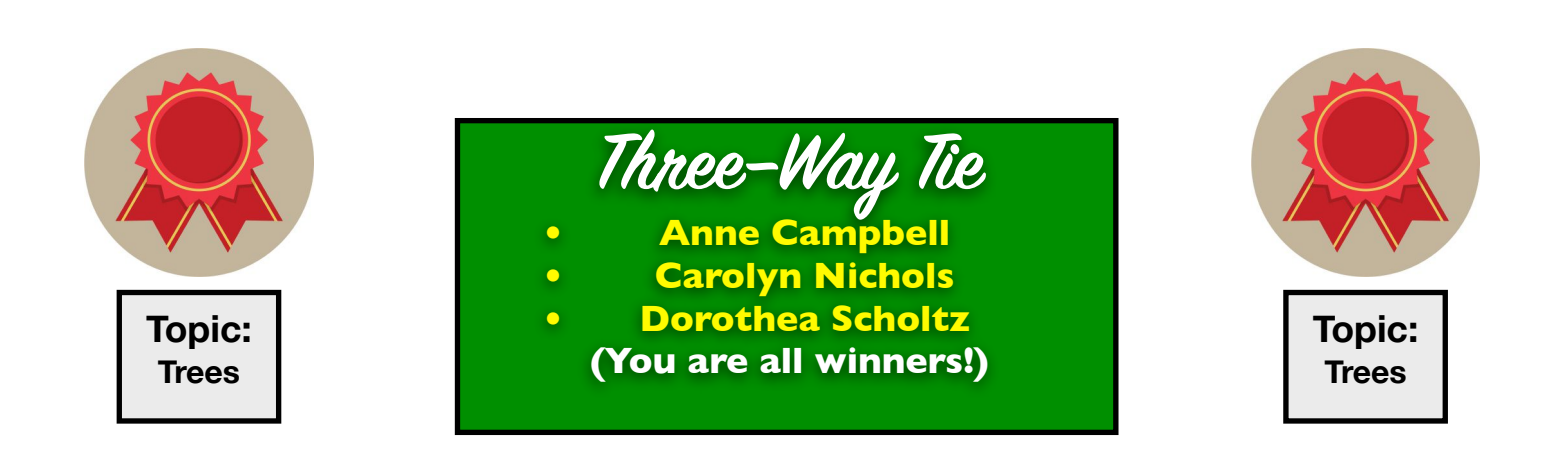

# <span id="page-25-0"></span>**2021 Digital Photography SIG Photo Contests**

*Photos must be emailed to [joedietz@aol.com](mailto:joedietz@aol.com) at least one day prior to the monthly meeting.* 

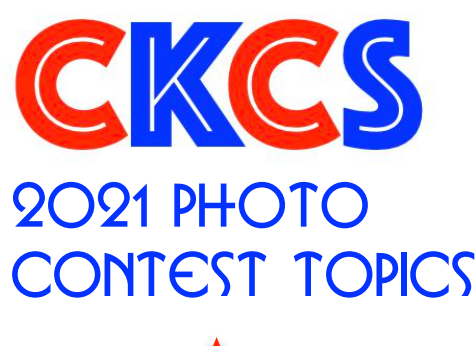

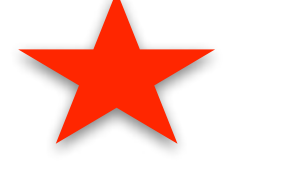

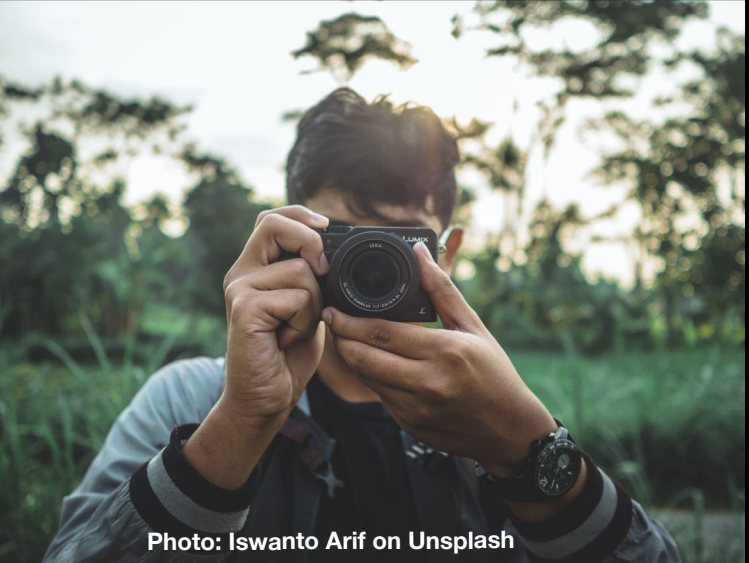

- **June** Places of Worship
- **July** Annual Hall of Fame *Three topics – Leading Lines, Cloud Formations, Animals That Are Not Pets*
- **August** Vistas
- **September** Interesting Clocks, Timepieces
- **October** Leaves
- **November**  Rock Groupings
- **December** No contest Happy Holidays!

**Digital Photography SIG (special interest group) meetings are held the fourth Tuesday of each month at 7 P.M. via Zoom.**

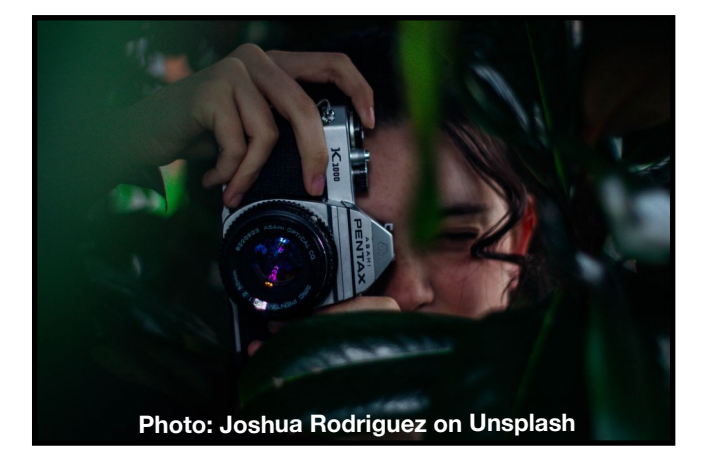

**The Zoom link to our meetings is: https://us02web.zoom.us/j/82232057510** 

<span id="page-26-0"></span>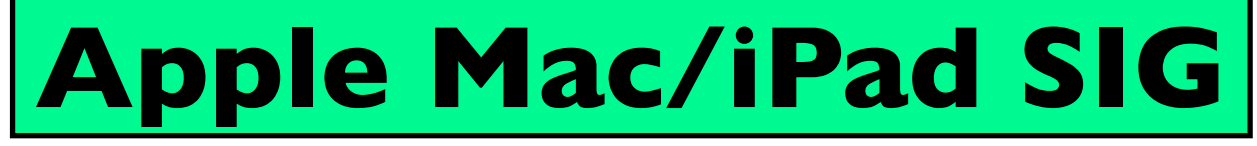

# **No Meeting in June or July.**

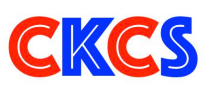

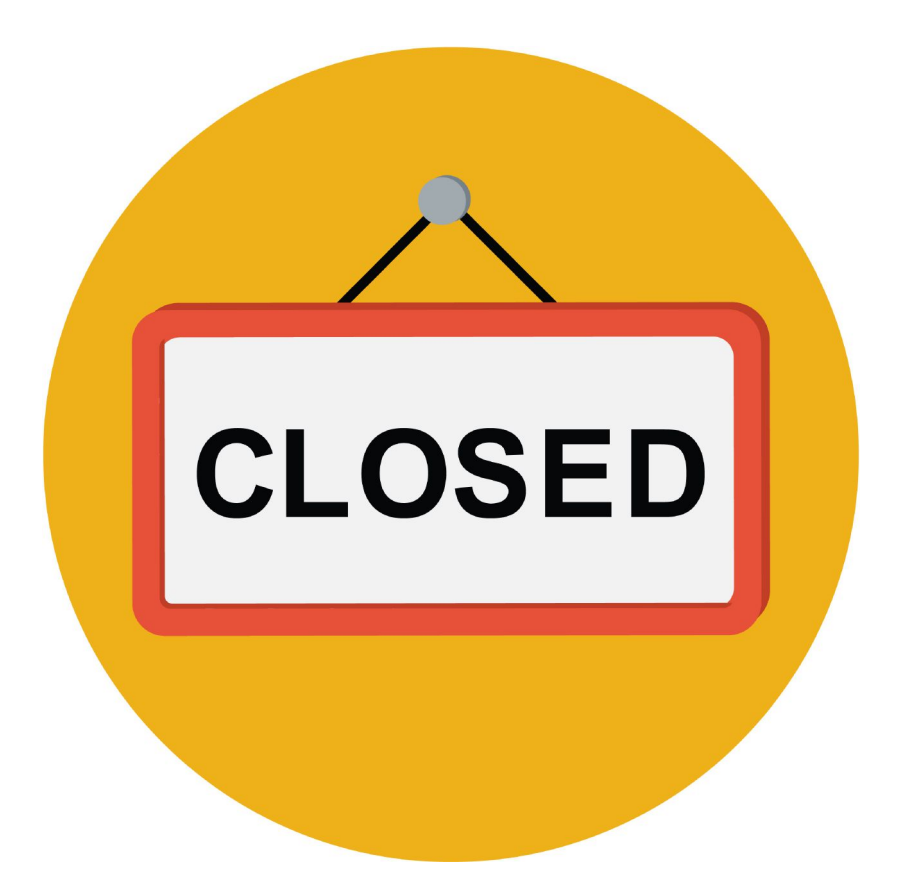

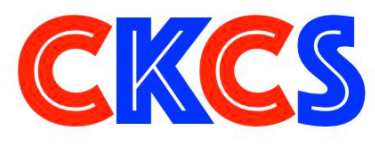

<span id="page-27-0"></span>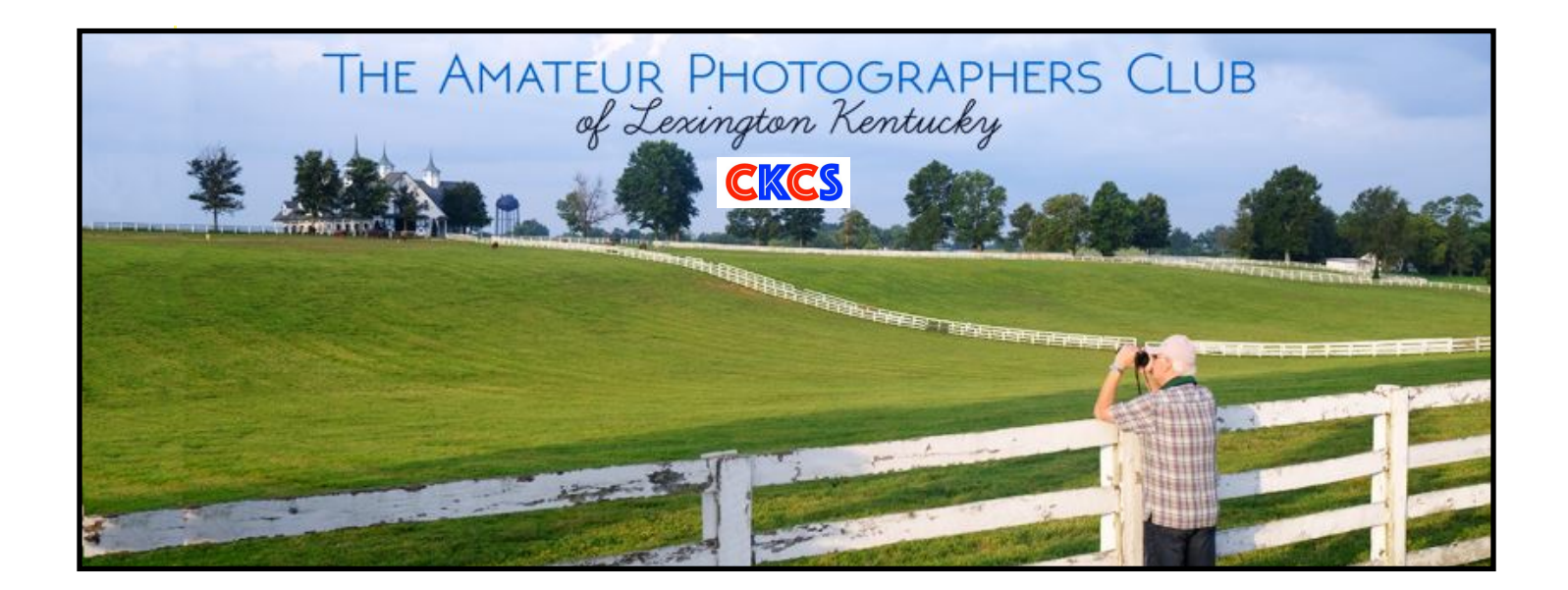

# Join Us! Every Thursday morning at 10 on Zoom **CKCS**

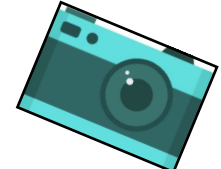

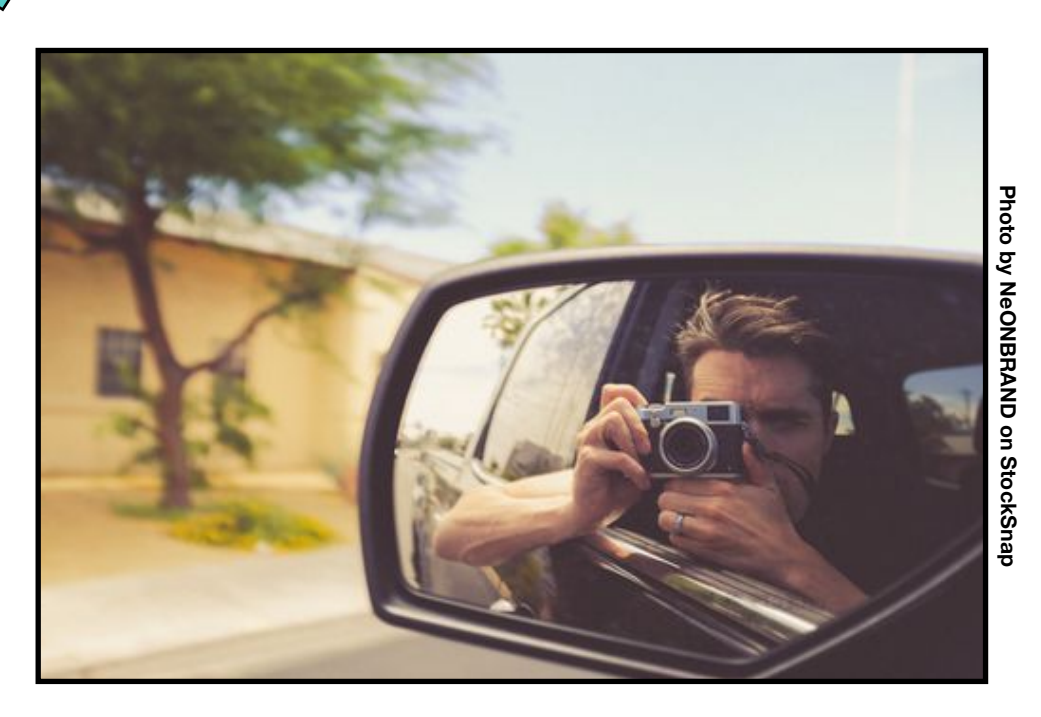

**Zoom address:** <https://us02web.zoom.us/j/89234995079>

# **Please – Don't Give Me Your Old iPad, Okay?**

#### <span id="page-28-0"></span>**By Kurt Jefferson**

After teaching classes at CKCS for more than two decades, I've learned a fair bit myself. One of the biggest lessons staring all of us in the face is this: Don't give your mom or dad or grandparent your old iPad. Just. Don't.

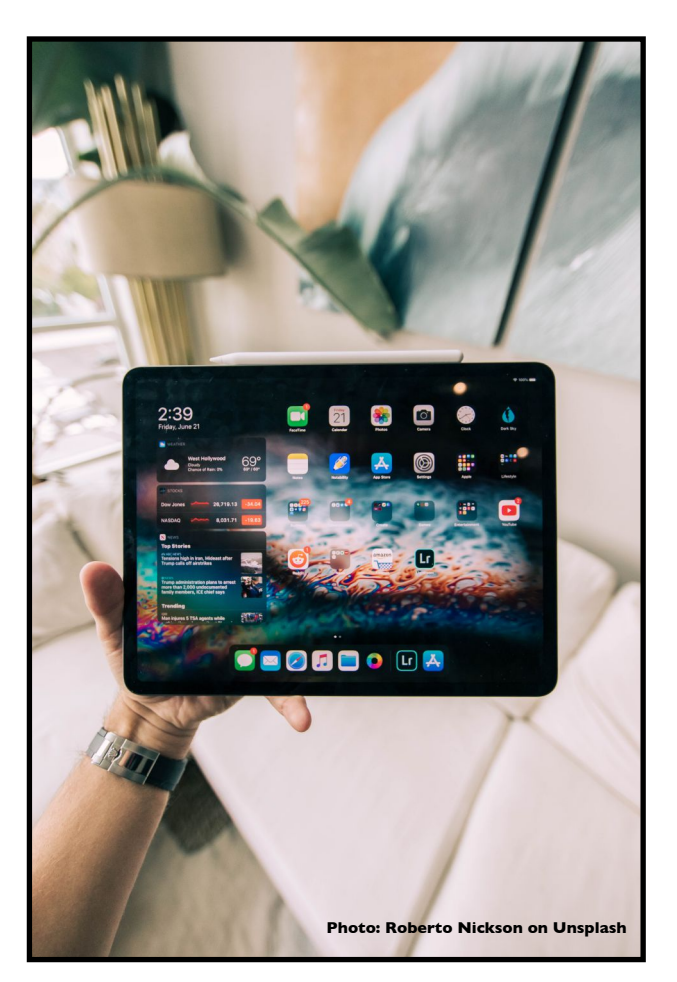

I've seen it over and over. Well–meaning sons and daughters think that old iPad would be an ideal gift. But in more cases than not, it's not. That fancy tablet often ends up discarded in a drawer or sitting on a shelf gathering dust.

Just because you know the ins and outs of your favorite tablet doesn't mean your loved one will embrace the technology. Just because you think you couldn't go a day without Facebook or the eBook you checked out of the library or your digital photo collection… your mom or dad or grandma may not agree.

You've handed them a device which they may not have the foggiest notion how to operate.

Or when you showed them "how easy it was" to open the Safari browser and find that favorite apple pie recipe or demonstrated how neat it was to listen to Andy Williams or Mantovani on Pandora or Spotify… It took you exactly one minute, 20 seconds to confuse, frustrate and turn off the new owner of the spiffy iPad.

Just because you've been using technology all of your life doesn't mean your mom, dad, grandma or grandad are in the same spot. Computer users in their 20s, 30s, and 40s don't seem to get it.

They fail to realize there is an entire generation out there that didn't use computers at work or home. Like me, these folks were born in an analog world. Clocks had hands on them. Desk and wall

phones had dials on them. Photos had to be developed. Car engines contained no computer chips. There were no "smart" thermostats or "smart" doorbells or "smart" air purifiers. Give yourself and your loved ones a break.

Before you give them your old iPad (or iPhone or Mac or PC or Android device), make sure they really want it.

If they agree, register them for classes or workshops at CKCS or a similar teaching organization. Let them take baby steps to get up to speed at their own pace so they feel comfortable learning how to make iOS or macOS or Windows work for them.

Don't rush them. Don't tell them, "Oh, you have to try this app."

More than ever before, we live in our own private worlds. Yes, I may feel comfortable paying all of my bills and doing 99% of my banking online. Sure, I buy toothpaste and shaving cream, cat litter and laser printer cartridges from Amazon. I feel right at home understanding the tech specs for the new colorful iMacs. But not everyone does.

That's a really hard lesson for some 20– 30– and 40–somethings to swallow. Don't give your old iPad away to a loved one who will never get anything out of it. Make sure they want it. Make sure they are able to learn how to use the device at their own pace. Give them support when they need it.

You might just create a very special connection that lasts for many years. And if they don't want your old iPad, listen to them. Really hear them. *Respect them*.

On the other hand, if you're 70, 80, or 90 years old – you should understand *there's a whole world out there waiting for you*. You can stream shows that will make you smile, laugh and cry. You won't ever see these shows on American broadcast or cable TV. You can check out electronic books from your local library. Audiobooks by the dozens are waiting for you. Maps of the world are online – there, for the taking.

You no longer have to pay bills by check, find a stamp, and mail them through a US Postal Service that is encountering huge problems and no longer works as it once did. (If you only knew the truth…) You can keep photos of your own children, grandkids, or favorite people or pets in your life on your iPad, Mac, PC, or iPhone. You can view them every day without getting out the photo album. Listen to music you like. No hip–hop. No heavy metal. No screaming guitars or pounding drums. If you like classical, go for it. It's out there ready for you to enjoy.

Connect with your doctor's office, make appointments, and read about what's coming in the world of medicine. If you own a pet, you no longer have to wait for your vet to phone with details of the latest exam. It's all there in your email – ready for you to read at your leisure – as you wear your pajamas if you choose. Renew your home and car insurance online. Download tax forms instead of picking them up at the library. Make an appointment to renew your driver's license online.

If you're willing to learn, you'll be amazed at what's out there. But first you have to decide you want to do it. And if you're a younger person into tech, great. Just don't force it on a loved one.

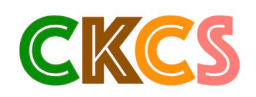

**29**

### <span id="page-29-0"></span>**Buying a Colorful, New iMac? Here's What I Would Buy**

#### **By Kurt Jefferson**

Several CKCS members who own aging Apple iMac<br>desktop machines have told me they know it's time is<br>upgrade. Their machines are running old versions of<br>Mac OS X (which has been replaced by what Apple now desktop machines have told me they know it's time to upgrade. Their machines are running old versions of Mac OS X (which has been replaced by what Apple now calls macOS). These machines are running old Intel processors which have been replaced by Apple's own chip, called the M1 (which is also in the iPad and iPhone.)

Here are some of the Mac OS X versions currently being used and the date released:

- Mavericks (Oct. 2013)
- Yosemite (Oct. 2014)
- El Capitan (Sept. 2015)
- Sierra (Sept. 2016)
- High Sierra (Sept. 2017)

Those have been replaced by these macOS versions:

- Mojave (Sept. 2018) *Supported by Apple*
- Catalina (Oct. 2019) *Supported by Apple*
- Big Sur (Nov. 2020) *Supported by Apple*

It's important to remember that Apple supports the latest operating system–and the two that came before it–on all of its devices. (For example, Apple also supports iOS 14, the latest release, as well as iOS 13 and 12, on its mobile devices.) *Supported by Apple* means the company continues issuing software updates (killing bugs/improving performance) and security updates (to protect your data.)

Okay. Here's what I wouldn't buy: the entry–level iMac. You only get two ports on the back to hook up external hard drives, Flash drives, an external wired trackpad, trackball or mouse (if you want to choose to use a wired device). You need more than that. You might want to invest in a hub which gives you a lot more ports to plug in devices. The Wirecutte[r reviews](https://www.nytimes.com/wirecutter/reviews/best-usb-c-hubs-and-docks/) hubs and tells what it likes.

All new 24–inch iMacs come with 4.5K Retina displays (this means the screens are awesome).

All of the new iMacs with the M1 chips come with solid state drives. These are much faster, last longer, and are more reliable than the hard drives we've used for years. Solid state drives contain no moving mechanical parts. I would choose a 512GB drive because the 256GB drives just won't hold enough of your apps, photos, music, Pages, Numbers, Keynote docs, Word and Excel, and other files.

Remember Imelda Marcos, the former First Lady of the Philippines (who, along with her husband, was convicted for stealing billions from the Philippine people?) You might remember at the time of her arrest she owned an unbelievable 3,000 pairs of shoes. Your solid state drive is similar to her closet. If you fill it with all of your data over many years, a 256GB drive may not cut it.

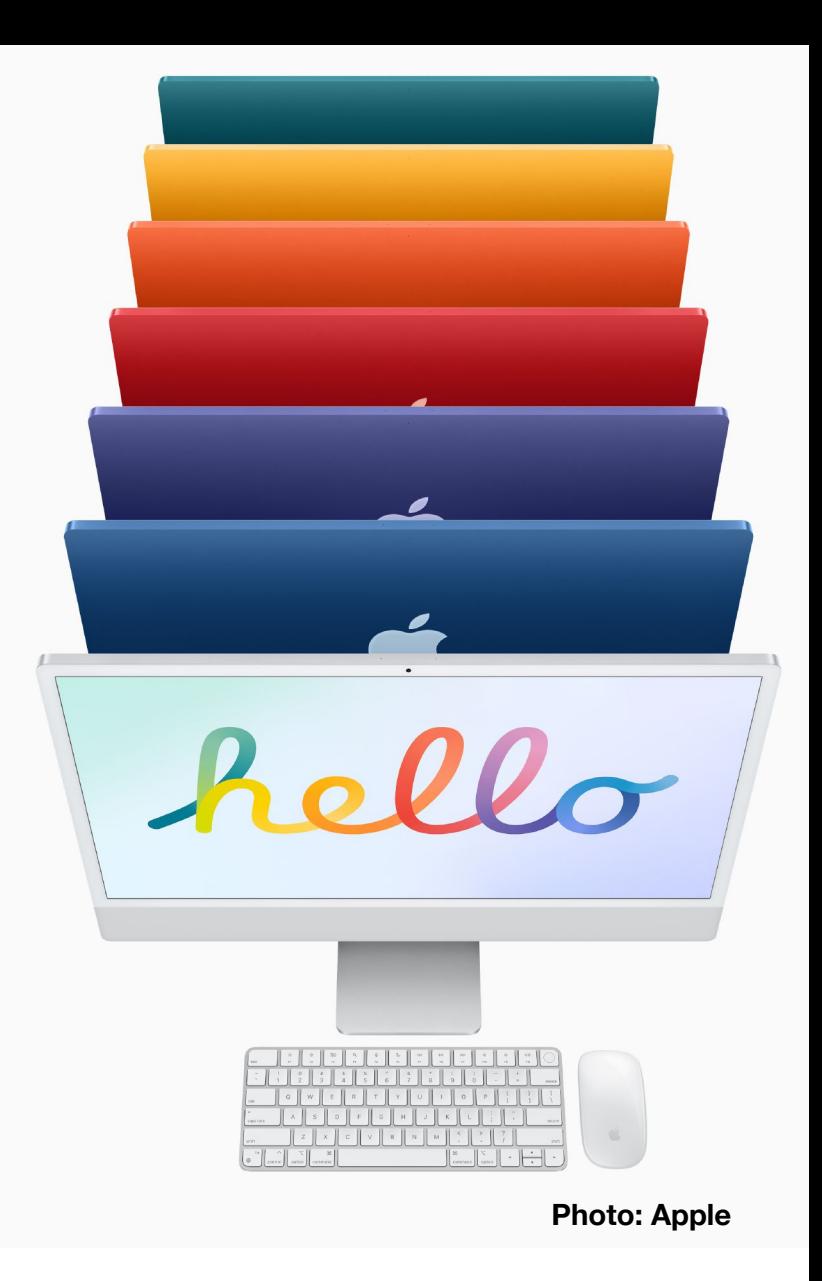

Finally, the base amount of RAM (this refers to random access memory, not Dodge trucks) of 8GB should be enough for most folks. The more RAM you have installed, the more apps you can have open at one time.

You get a keyboard to match the color of your new iMac, along with a mouse. You can keep your current keyboard if you prefer. You may also keep using your current mouse, trackpad, trackball or other device you are now using.

After this, the hardest decision might be – which color to choose. Blue, green, pink, silver, yellow, orange, and purple are your choices. I would probably go with green, blue or yellow. But it's up to you.

Apple sells the new iMacs through its [website.](https://www.apple.com/shop/buy-mac/imac) Or you can visit the local Apple Store in Fritz Farm if you want to buy there. [amazon.com](http://amazon.com) is selling some of the new iMac colors (just be sure and choose the 512GB model), as is Best Buy. Well–known firms such as B&H Photo and Adorama are also good bets. Find your model and then sign up for a class at CKCS to get up to speed on the new machine.

**30**

# **What Are You Watching?**

<span id="page-30-0"></span>certain Canadian TV show is now popular all over the world. Viewers from France to Greece to Australia to the United Kingdom plan their daily routines around this program.

In the U.S., a large number of episodes (14 seasons) are available on the streaming service, Acorn TV.

It's so popular that TV stations in individual markets such as Cleveland, New York City, and Houston have aired it in the early morning hours. The national cable/ satellite channel ION has also aired the show.

The show we're discussing? *Murdoch Mysteries.* If you haven't seen it, you just might want to. People from Paducah to Peoria are talking about this show. It takes place in the late 1890s and early 1900s in Toronto. You might just get hooked as I have. During every show, I marvel at the accurate clothing, horse travel, and lifestyles of those living in Canada more than a century ago.

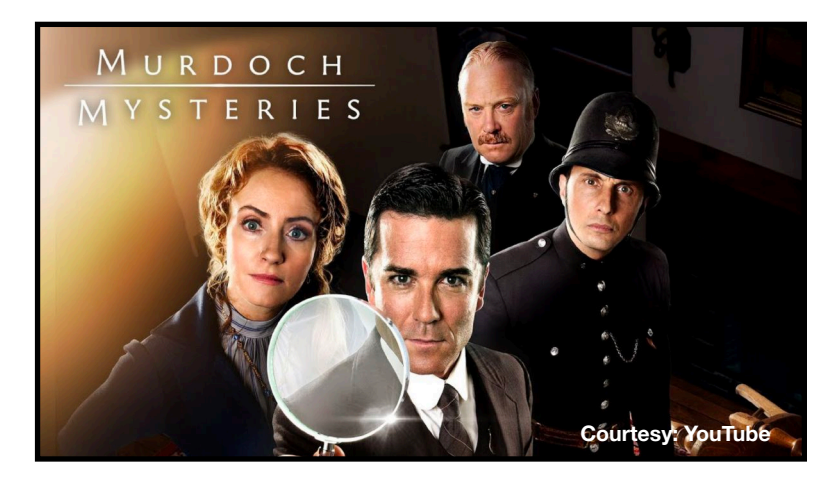

Viewers rating the show on IMDb (Internet Movie Database) keep praising it:

*"I've been watching mysteries for many years and never have enjoyed a series more than Murdoch Mysteries. The time period, set design and writing matches the great performances by the cast, who you can't help but appreciate. If ever a series deserved a wider audience and advertising, it is this one."* 

*"'Murdoch Mysteries' stars Yannick Bisson as Inspector William Murdoch who solves crimes in 1890's Toronto, is an exceptionally well made and acted series, which makes a nice change from CSI/ NCIS etc. staple of whiz-bang, FX laden crime shows."* 

*"I caught 'The Murdoch Mysteries' by accident while drifting around the satellite channels and was instantly hooked. A well performed, touching and interesting show caught my eye. The characters are involving, are worth caring about and have a strong sense of purpose. Each one brings something to the mix and adds their own skills to the events of each episode. Each episode has a* 

*strong mystery to be solved, sometimes offering an intriguing moral dilemma to both Murdoch and the viewer."* 

*"A charming series that winks at the audience. Strong characters are the strength of the series. Anachronistic with kind of a fantasy vibe."* 

The show is based on Maureen Jennings's popular series of novels and portrays Toronto police detective William Murdoch experimenting with newfangled technology to help solve crimes. Forensics. Invention. Science. Much of this technology won't be available for many decades (sonar, Silly–Putty®, night–vision goggles, faxes, and even computers.)

*Murdoch Mysteries* is filled with subplots of the day including the women's suffrage movement as it played out in Canada, Murdoch's own Catholic faith in a city that was mainly Protestant, and racial discrimination.

As popular as it is, *Murdoch Mysteries* almost didn't survive. Back in 2011, Rogers Media startled the media world when it announced it would end production after the fifth season. Canadian viewers spoke out loudly against the show's termination. In addition, UKTV, a major broadcaster in Great Britain, and British production powerhouse ITV (known for Downton Abbey) pressed for the show to go forward.

The CBC (Canadian Broadcasting Company) also strongly supported the program and the decision was made to keep producing more episodes.

Now, in America popular streaming service Acorn TV began airing the latest Murdoch Mysteries (season 14) in early April.

The program has won enough awards to fill a movie script. The strong cast, the period clothing (look at those women's dresses and men's suits), the excellent writing, strong production values, and slight humor have made *Murdoch Mysteries* "*must see* TV" for many outside of Canada.

As of late May, you can view *Murdoch Mysteries* here in the U.S.:

- Acorn TV
- Amazon Prime (You must buy or rent each episode)
- iTunes (You must buy or rent each episode)
- Google Play
- Hulu
- Ovation TV

# **Summer Reads You'll Enjoy**

# **Books Aplenty from Which to Choose**

<span id="page-31-0"></span>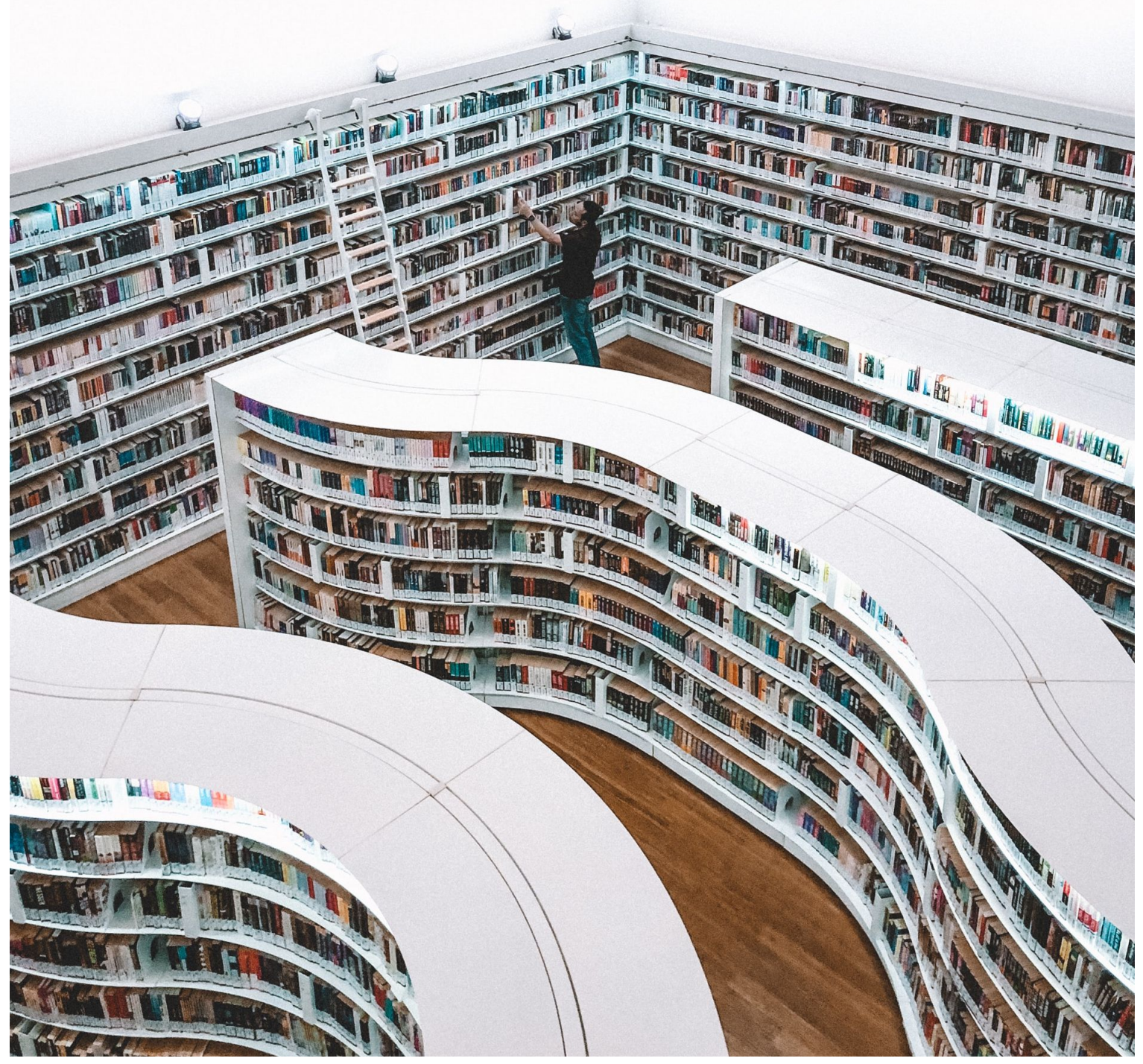

**Photo by Fahrul Azmi on Unsplash**

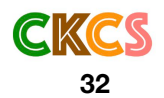

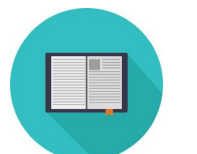

**Summer Reads!**

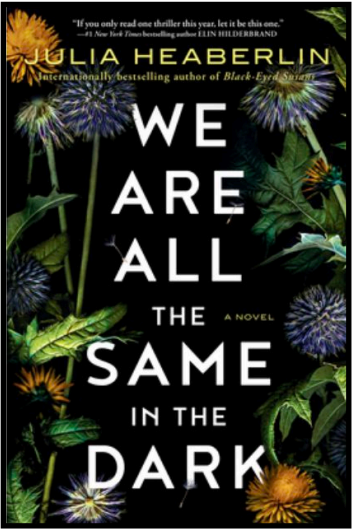

**We Are All the Same in the Dark by Julia Heaberlin** 

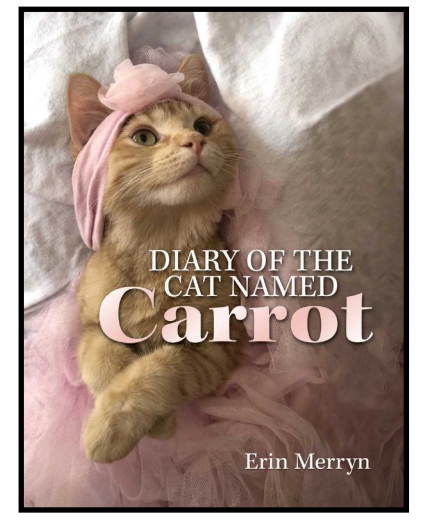

**Diary of the Cat Named Carrot by Erin Merryn**

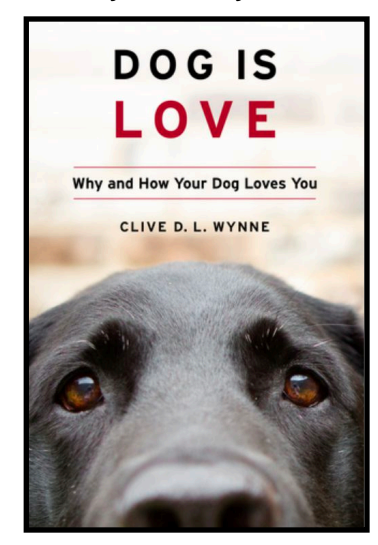

**Dog Is Love: Why and How Your Dog Loves You by Clive D. L. Wynne**

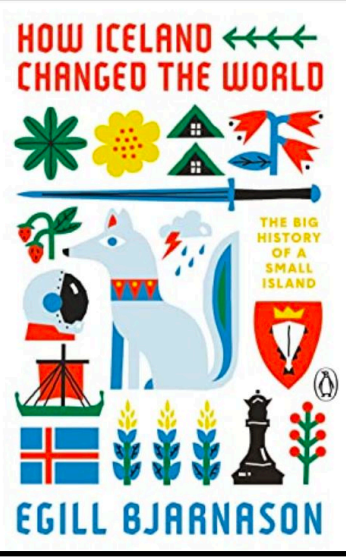

**How Iceland Changed the World by Egill Bjarnason**

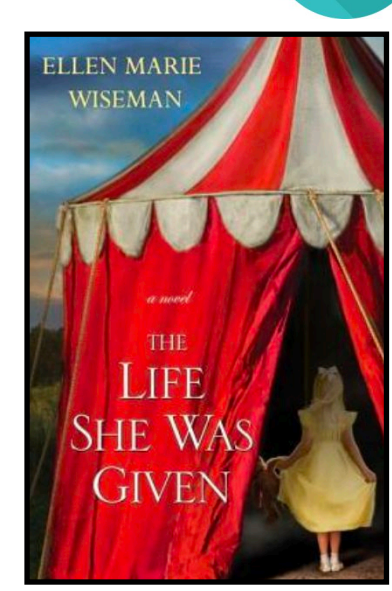

**The Life She Was Given by Ellen Marie Wiseman**

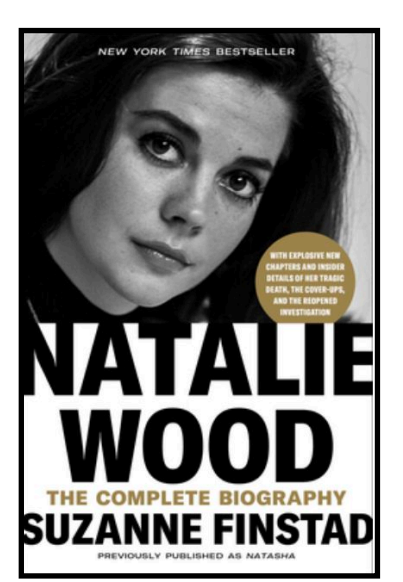

**Natalie Wood: The Complete Biography by Suzanne Finstad**

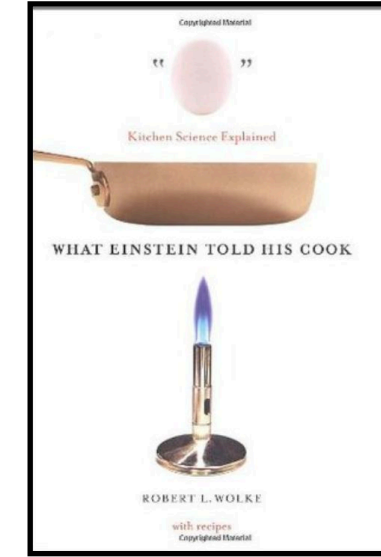

**What Einstein Told His Cook: Kitchen Science Explained by Robert L. Wolke**

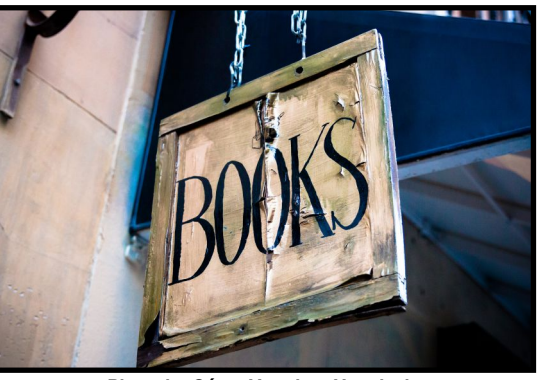

**Photo by César Veteri on Unsplash**

**33**

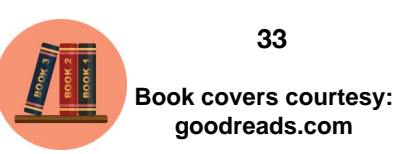

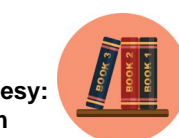

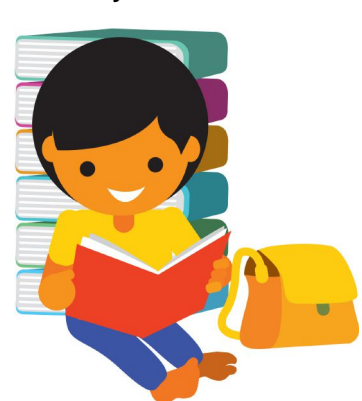

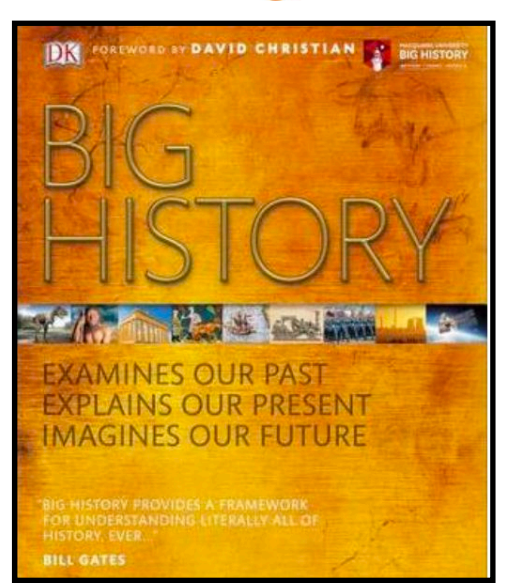

**Big History: Examines Our Past, Explains Our Present, Imagines Our Future by DK Publishing**

# **Summertime and the Reading Is Easy**

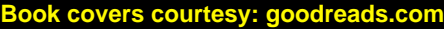

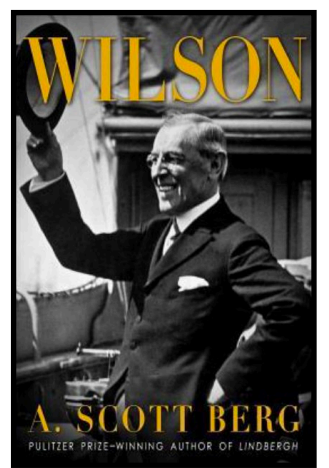

**Wilson By A. Scott Berg**

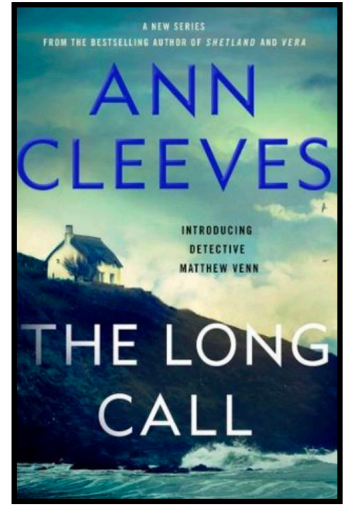

**The Long Call by Ann Cleeves**

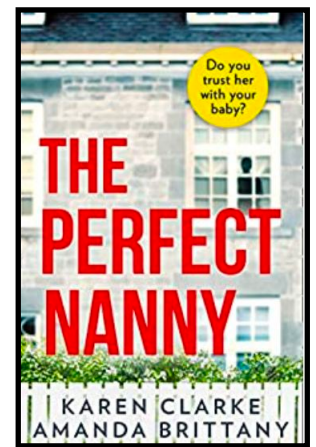

**The Perfect Nanny by Karen Clarke & Amanda Brittany Pleasure and Privilege:**

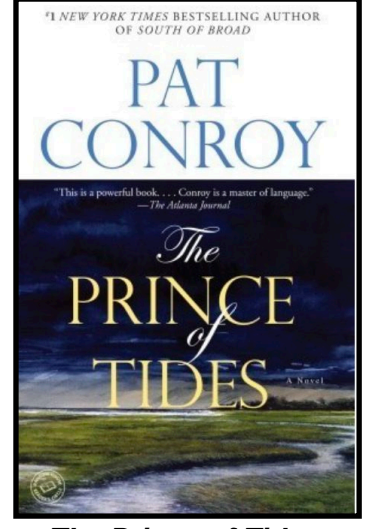

**The Prince of Tides**

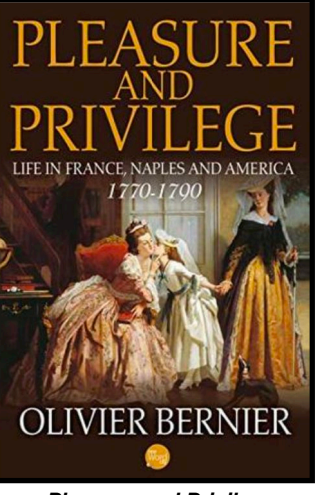

**Life in France, Naples and America 1770–1790 by Olivier Bernier**

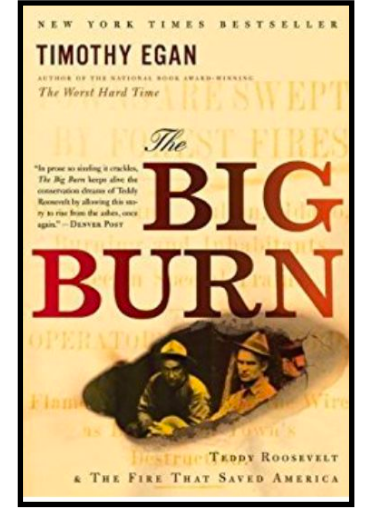

**by Pat Conroy The Big Burn: Teddy Roosevelt & the Fire That Saved America by Timothy Egan**

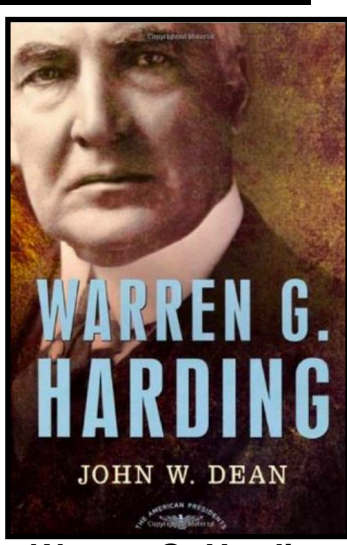

**Warren G. Harding by John W. Dean**

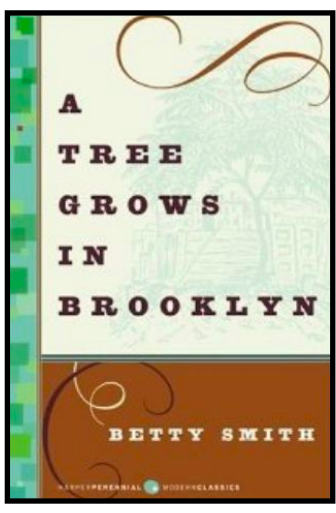

**A Tree Grows in Brooklyn by Betty Smith**

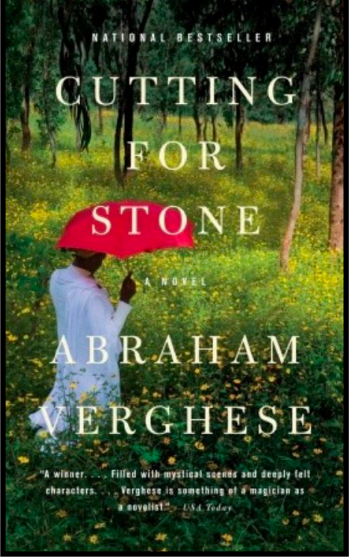

**Cutting For Stone by Abraham Verghese**

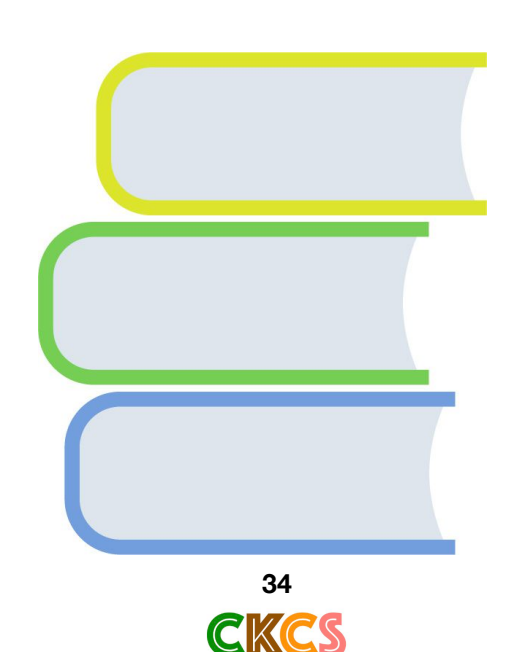

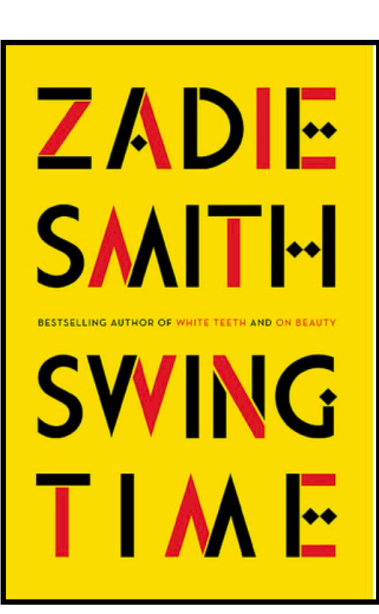

**Swing Time by Zadie Smith**

### **[AMAC:](https://amac.us/reading-for-better-brain-health/) Reading for Better Brain Health Book covers courtesy: goodreads.com**

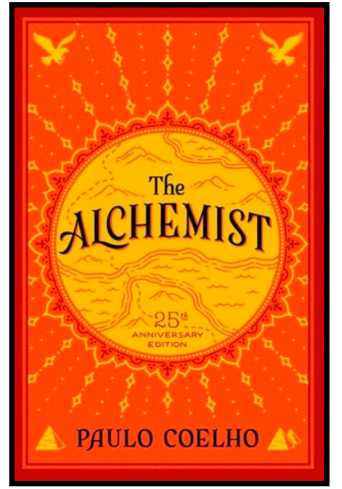

**The Alchemist**

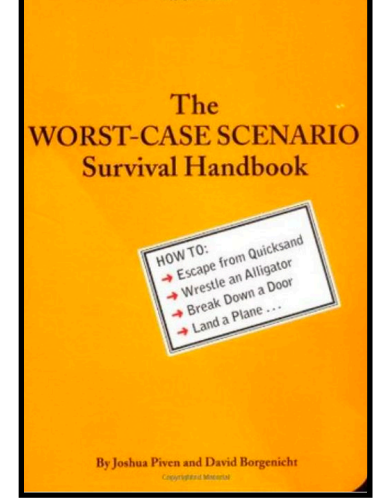

**The Worst–Case Scenario Survival Handbook by Joshua Piven & David Borgenicht**

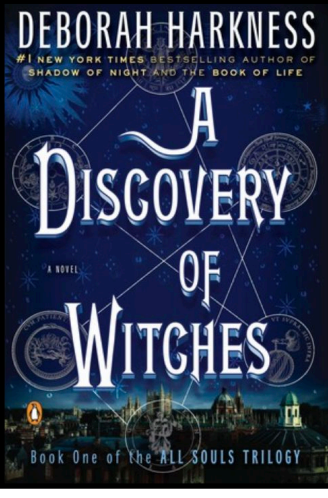

**by Paulo Coelho A Discovery of Witches by Deborah Harkness**

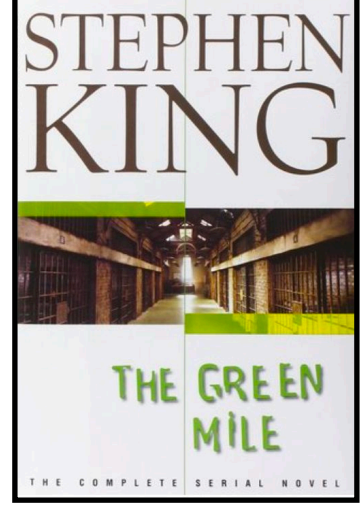

**The Green Mile**

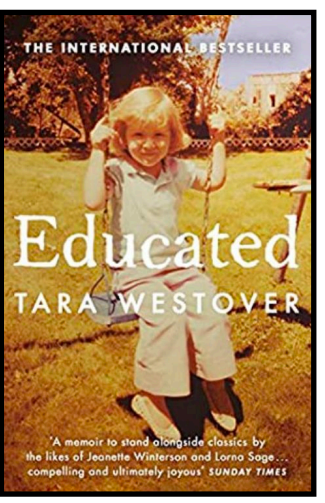

**Educated by Tara Westover**

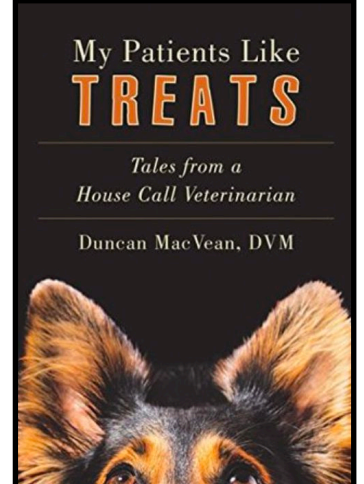

**My Patients Like Treats: Tales From a House Call Veterinarian by Stephen King Puzzling Ink by Duncan MacVean, DVM**

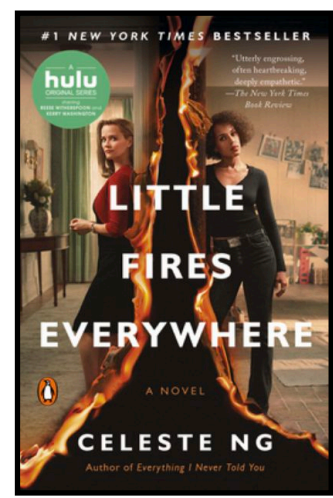

**Little Fires Everywhere by Celeste Ng**

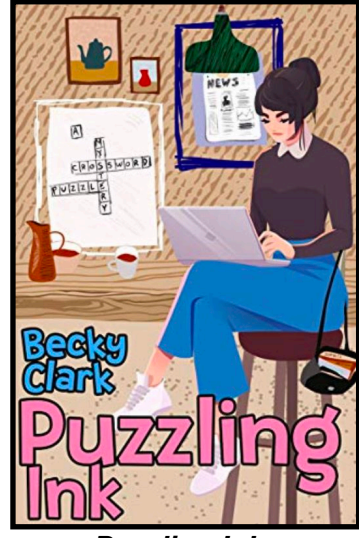

**by Becky Clark**

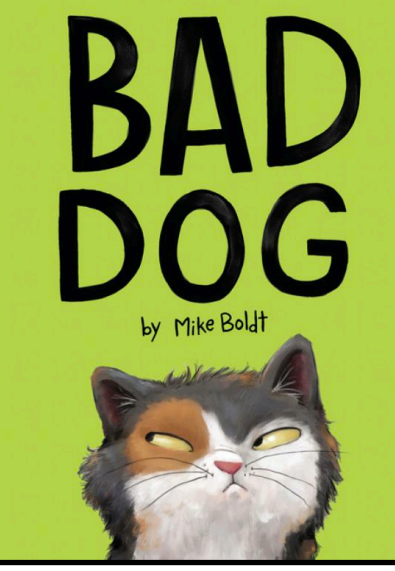

**Bad Dog by Mike Boldt**

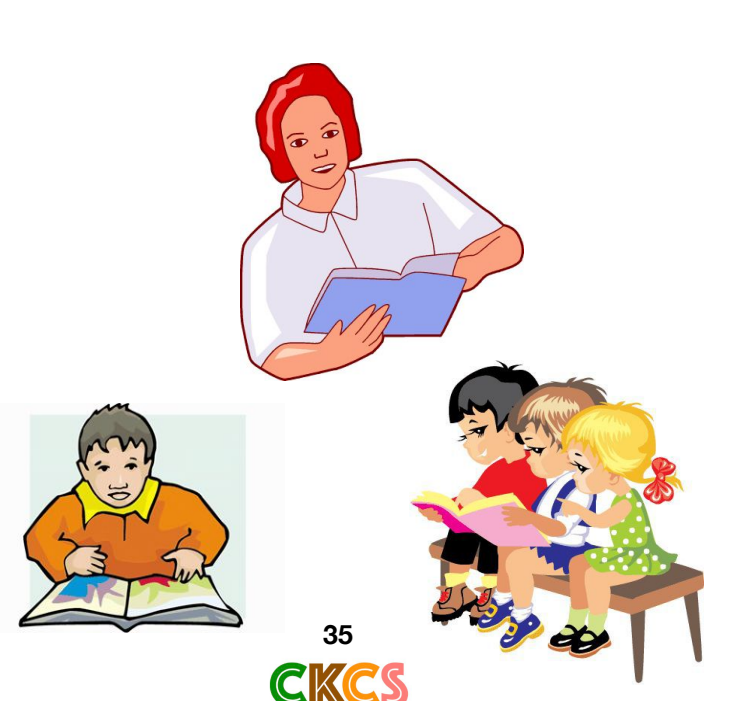

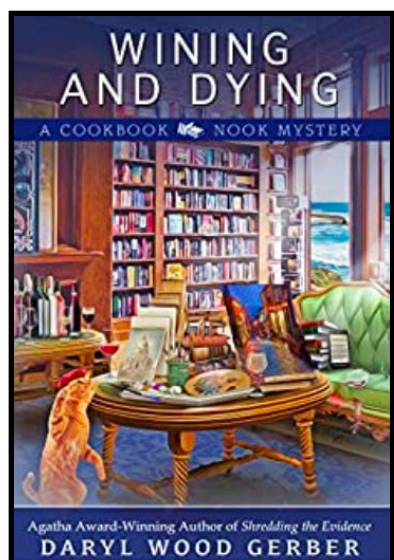

**Wining and Dying by Daryl Wood Gerber**

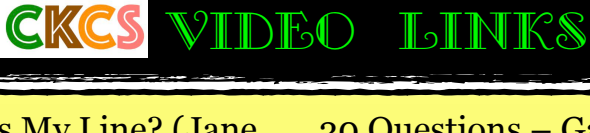

<span id="page-35-0"></span>[What's My Line? \(Jane](https://www.youtube.com/watch?v=VPoMuNLEu-M&t=53s)  [Mansfield\), May 1964](https://www.youtube.com/watch?v=VPoMuNLEu-M&t=53s)

[Drone Footage: 15](https://www.youtube.com/watch?v=ShheoGn_9tI)  [Places to See in Ky.](https://www.youtube.com/watch?v=ShheoGn_9tI)

[France By Drone 4K](https://www.youtube.com/watch?v=r9qq0GHJeUc)

[4K Calif. Drone Footage](https://www.youtube.com/watch?v=oxB8hFDE6GU)

[Aerial Drone over](https://www.youtube.com/watch?v=ebPStD_9vDI)  [Germany & Austria](https://www.youtube.com/watch?v=ebPStD_9vDI)

[Hawaii by Drone](https://www.youtube.com/watch?v=6XZOgg9WRhI)

[Above the Rocky Mtns.](https://www.youtube.com/watch?v=xiBZKJkeC_k)  [\(Drone 4K\)](https://www.youtube.com/watch?v=xiBZKJkeC_k)

[The Beauty of Japan In](https://www.youtube.com/watch?v=3dln7Beoq6c)  [17 Minutes \(Drone 4K\)](https://www.youtube.com/watch?v=3dln7Beoq6c)

[Sweden 4K Drone](https://www.youtube.com/watch?v=flroCGnGIEE&t=104s)  [Footage](https://www.youtube.com/watch?v=flroCGnGIEE&t=104s)

[Drone: Maine 4K](https://www.youtube.com/watch?v=5gWMlWzjKmU)

[Arizona by Drone 4K](https://www.youtube.com/watch?v=sj13_HK_WUU)

[New Zealand 25 Min.](https://www.youtube.com/watch?v=K5XRprbteF4&t=62s)  [Drone Epic 4K](https://www.youtube.com/watch?v=K5XRprbteF4&t=62s)

[Stunning Drone Video](https://www.youtube.com/watch?v=vy0ubKFVTUk)  [of Northern](https://www.youtube.com/watch?v=vy0ubKFVTUk)  [Newfoundland and](https://www.youtube.com/watch?v=vy0ubKFVTUk)  [Labrador](https://www.youtube.com/watch?v=vy0ubKFVTUk)

[West Canada By Drone](https://www.youtube.com/watch?v=5lWkZ-JaEOc&t=39s)

[4K Fly Over Canada](https://www.youtube.com/watch?v=7mej_uegXf0)

[Aurora In Whitehorse;](https://www.youtube.com/watch?v=0umpqxJ7qPc)  [Yukon, Canada](https://www.youtube.com/watch?v=0umpqxJ7qPc)

[To Tell the Truth \(1961\)](https://www.youtube.com/watch?v=ivB853Wk_uw&list=PLSEKtISEaZQkpAds06VbCiWxBGiEMNN-L)

[20 Questions – Game](https://www.youtube.com/watch?v=gvGfOTOqRG4&t=55s)  [Show From 1950s](https://www.youtube.com/watch?v=gvGfOTOqRG4&t=55s)

[Hollywood Squares,](https://www.youtube.com/watch?v=Bjjuq3ftfLw)  [July 1978](https://www.youtube.com/watch?v=Bjjuq3ftfLw)

[Treasure Hunt – Game](https://www.youtube.com/watch?v=Y4GaKuwZzB4&t=77s)  [Show from the 1950s](https://www.youtube.com/watch?v=Y4GaKuwZzB4&t=77s)

[Password 1963 – Betty](https://www.youtube.com/watch?v=Xokps1hObpQ)  [White & Shelly Berman](https://www.youtube.com/watch?v=Xokps1hObpQ)

[The Guinness Game](https://www.youtube.com/watch?v=76Yq-QdpdwQ&list=PLJwxvUuCHc58F2WzkYWe4i-QbAdcnLffp)  [Show –1980](https://www.youtube.com/watch?v=76Yq-QdpdwQ&list=PLJwxvUuCHc58F2WzkYWe4i-QbAdcnLffp)

[Classical Gas –Mason](https://www.youtube.com/watch?v=mREi_Bb85Sk)  [Williams](https://www.youtube.com/watch?v=mREi_Bb85Sk)

[Feels So Good – Chuck](https://www.youtube.com/watch?v=V7dg8vRDM68)  [Mangione](https://www.youtube.com/watch?v=V7dg8vRDM68)

[The Hustle – Van](https://www.youtube.com/watch?v=SFzMs2SN--s)  **[McCoy](https://www.youtube.com/watch?v=SFzMs2SN--s)** 

[The Rockford Files –](https://www.youtube.com/watch?v=hj8V5sRVXGk)  [Mike Post](https://www.youtube.com/watch?v=hj8V5sRVXGk)

[Doris Day, A](https://www.youtube.com/watch?v=PUw125JMVFI&list=PLEzk8rrR1ikT8153LGbeFZ-vlAFjJgMg5)  [Sentimental Journey](https://www.youtube.com/watch?v=PUw125JMVFI&list=PLEzk8rrR1ikT8153LGbeFZ-vlAFjJgMg5)

[The 1945 Hits Archive](https://www.youtube.com/watch?v=oVuAmcPvybs&list=PLx8kU_D2e4vrIhf9DFm_SFHqG8Q4LsGKx)

[Rum & Coca Cola – The](https://www.youtube.com/watch?v=Wm8IuYviEJA&list=PLwej7aYHiBgnN6jSC89_Y-VFoDPh0jivF)  [Andrew Sisters \(1946\)](https://www.youtube.com/watch?v=Wm8IuYviEJA&list=PLwej7aYHiBgnN6jSC89_Y-VFoDPh0jivF)

[Ain't Misbehavin' – Fats](https://www.youtube.com/watch?v=PSNPpssruFY&list=PLXRivw5Pd9qlM5efsL4c7js8teYFVy3Dk)  [Waller \(1943\)](https://www.youtube.com/watch?v=PSNPpssruFY&list=PLXRivw5Pd9qlM5efsL4c7js8teYFVy3Dk)

[Baby Face – The Savoy](https://www.youtube.com/watch?v=_UE7b2LcLzs&list=PLXRivw5Pd9qlM5efsL4c7js8teYFVy3Dk&index=5)  [Orpheans \(1926\)](https://www.youtube.com/watch?v=_UE7b2LcLzs&list=PLXRivw5Pd9qlM5efsL4c7js8teYFVy3Dk&index=5)

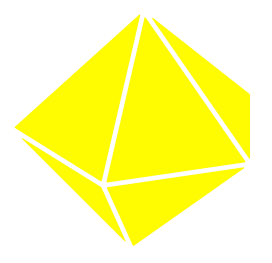